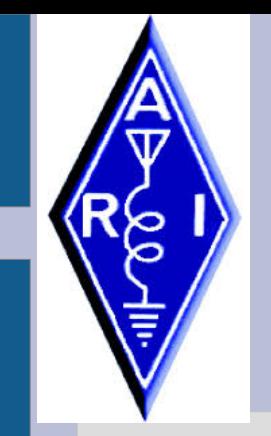

**Le ragioni del BACKUP**

**Relatore IW9GMF Vincenzo Landro**

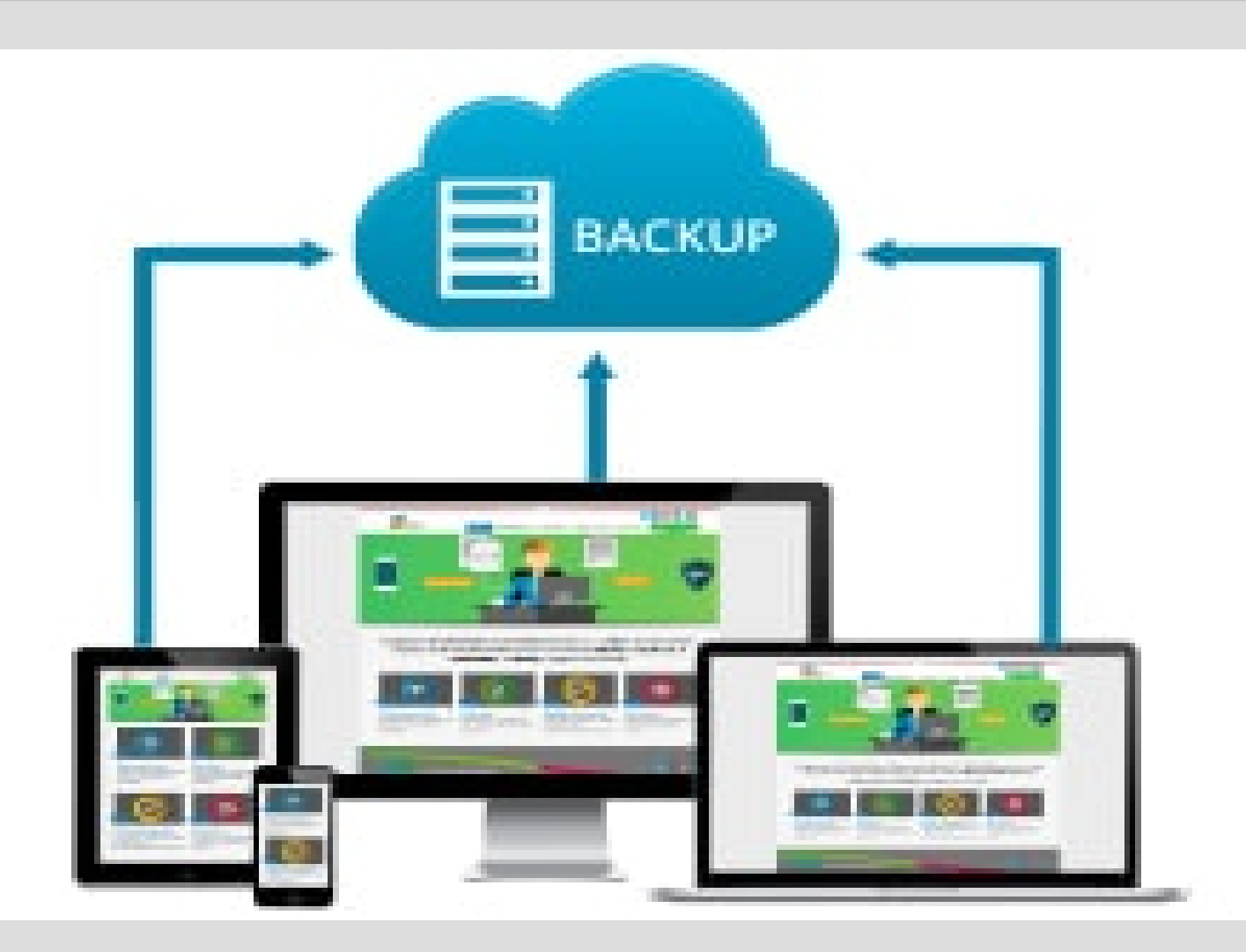

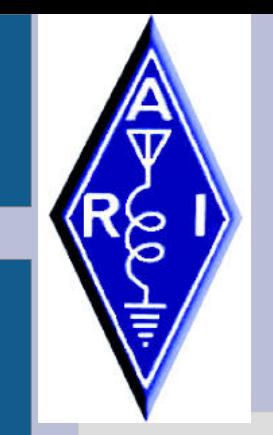

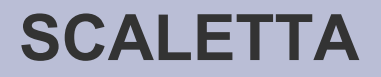

## **TEORIA DEL BACKUP**

# **LA PARTE SOFTWARE**

# **LA PARTE HARDWARE**

# **IL CLOUD**

**INTEGRAZIONE TRA I SISTEMI**

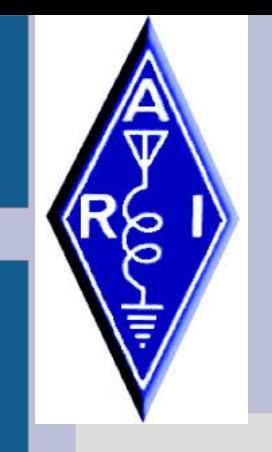

### **IL BACKUP**

- Nella tecnica, sistema di riserva utilizzabile in caso di arresto di quello principale.
- In informatica, duplicazione di un file o di un insieme di dati su un supporto esterno al computer, per avere una copia di riserva.

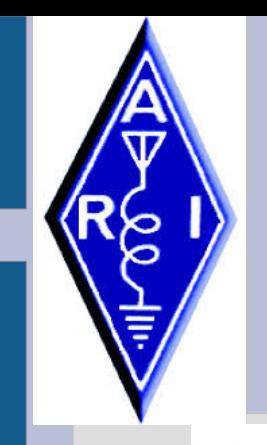

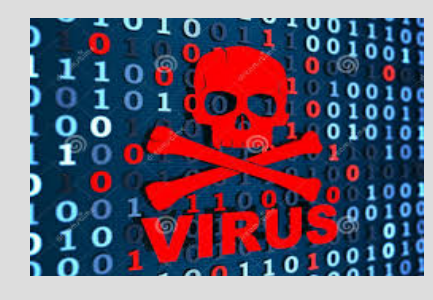

#### **PERCHE' IL BACKUP**

# ● ROTTURA DEL DISCO

- CANCELLAZIONI ACCIDENTALI
- FURTO O SMARRIMENTO
- VIRUS O CYBER ATTACK

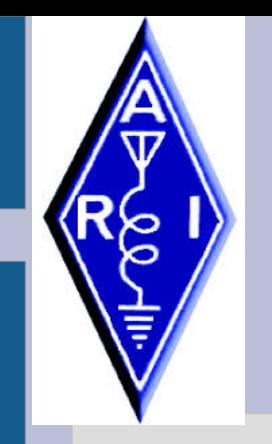

#### **BACKUP MANUALE**

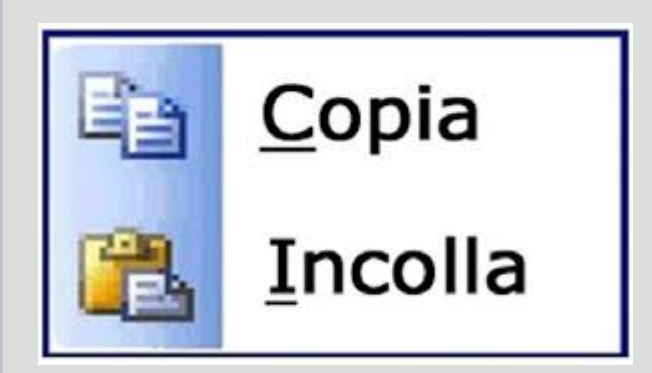

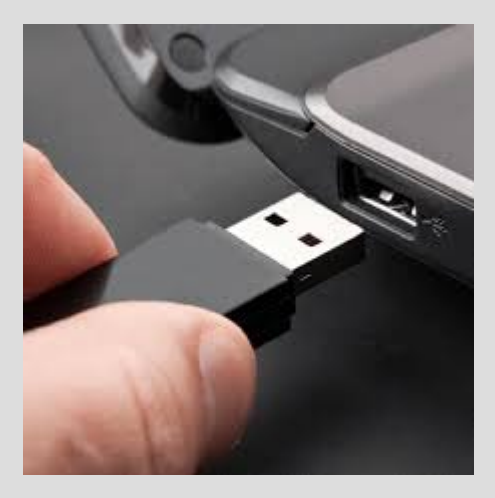

- POCA AFFIDABILITA'
- SICUREZZA DEI DATI AFFIDATA ALL'OPERATORE

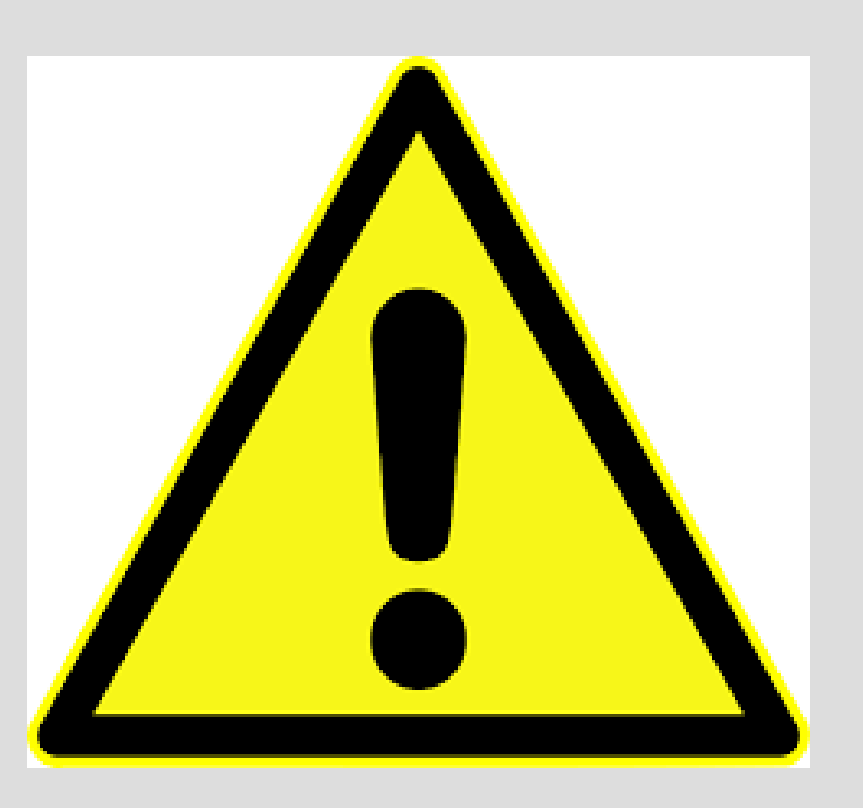

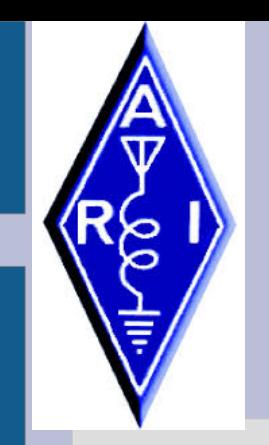

#### **31 MARZO GIORNATA MONDIALE DEL BACKUP**

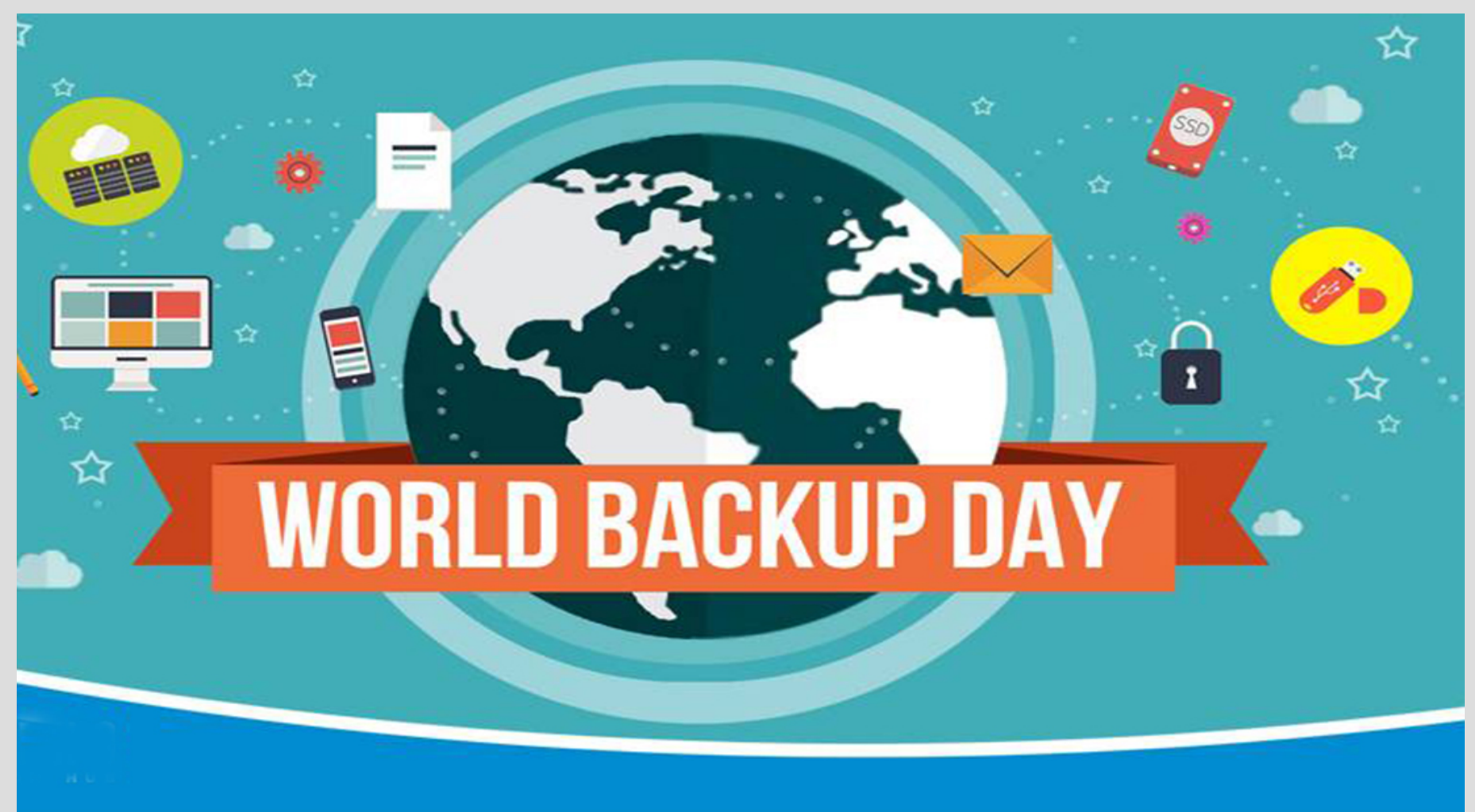

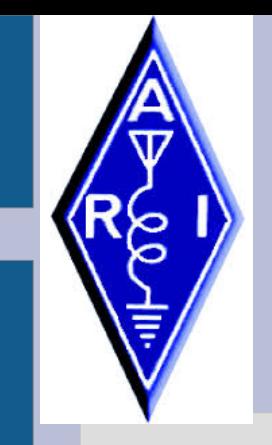

• La regola aurea conosciuta come "regola del backup 3-2-1", creata dal fotografo digitale Peter Krough. Questa regola consiste nel salvare i dati 3 volte utilizzando 2 tecnologie e tenendo 1 backup fuori dall'ufficio o dall'ambiente domestico comunque scollegato a internet.

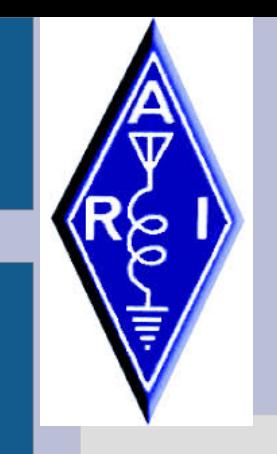

- 1. Dispositivi mobili
- Effettuare un backup in locale può essere sconveniente se il dispositivo sul quale lo si è fatto diventa inutilizzabile. Siccome i dispositivi mobili sono più esposti a guasti e rotture è consigliabile sfruttare anche il cloud per salvare i propri contatti o i propri documenti.

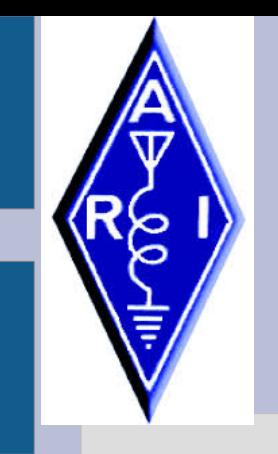

- 2. Non usare mai un unico sistema
- Meglio essere ridondanti. Per questo è consigliabile sfruttare più sistemi di backup compreso il cloud. Molti operatori o produttori hanno i propri (SamsungCloud per esempio). A questi l'utente può aggiungere servizi esterni di backup su cloud come supporto (Google Drive) per per eseguire un secondo backup di sicurezza.

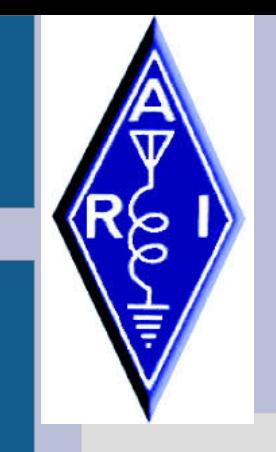

- 3. Verificare la sincronizzazione
- È fondamentale assicurarsi che i servizi di backup effettuino a dovere il loro lavoro sincronizzando i file desiderati. Dare per scontato questo passaggio potrebbe portare cattive sorprese nel momento in cui urge recuperare i file persi.

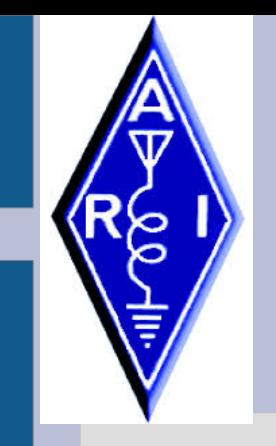

- 4. Fidarsi è bene ma non fidarsi è meglio
- Bisogna sempre mettere in pratica la regola aurea effettuando un backup aggiuntivo su un dispositivo di memoria esterno e scollegato a qualsiasi macchina o rete. Essere un po' pessimisti e pensare al peggio può essere utile in caso di totale perdita dei propri file.

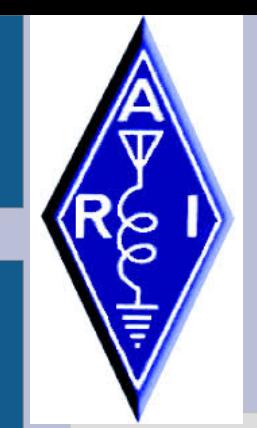

#### **RIDONDANZA DEI DATI**

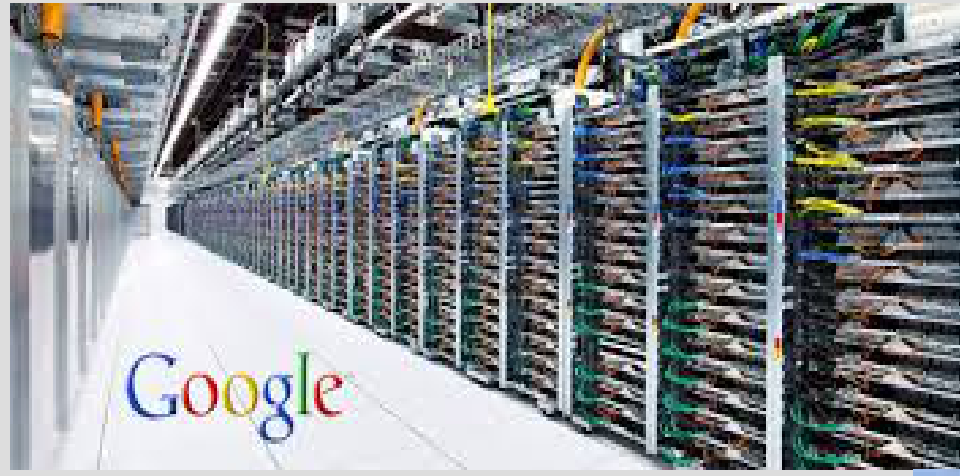

# • UNO DEI NUMEROSI DATACENTER DI **GOOGLE**

● I COLOSSI DEL WEB HANNO DIVERSE "SERVER FARM"

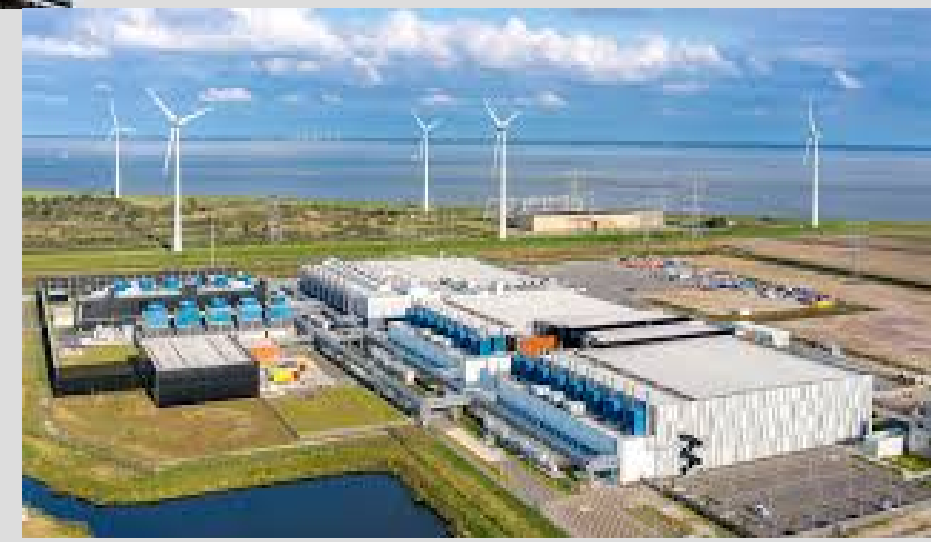

#### **UN MODO PER AVERE IL BACKUP DEL LOG**

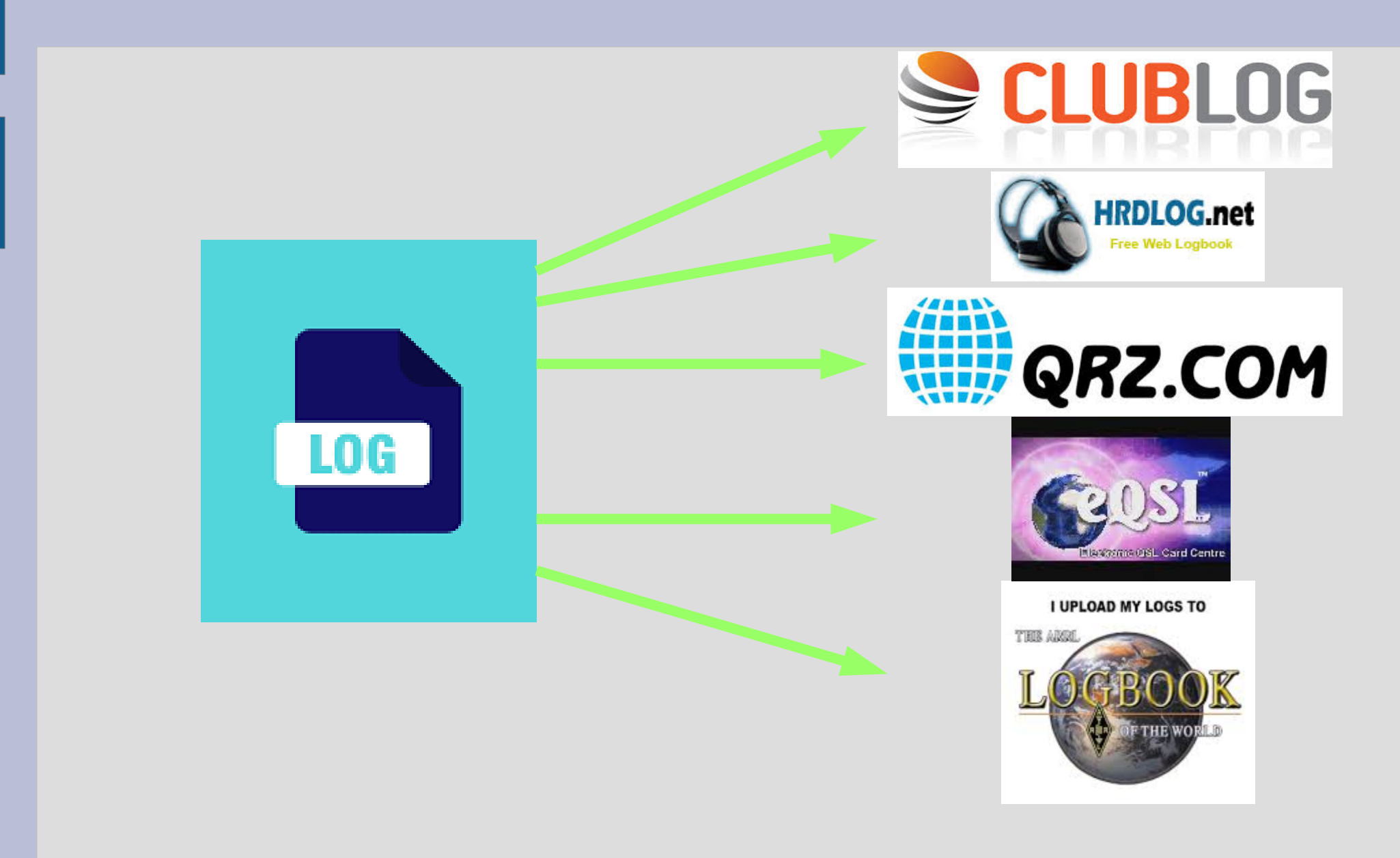

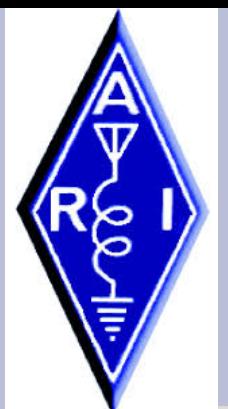

#### **UTILITA' DI BACKUP DEL S.O.**

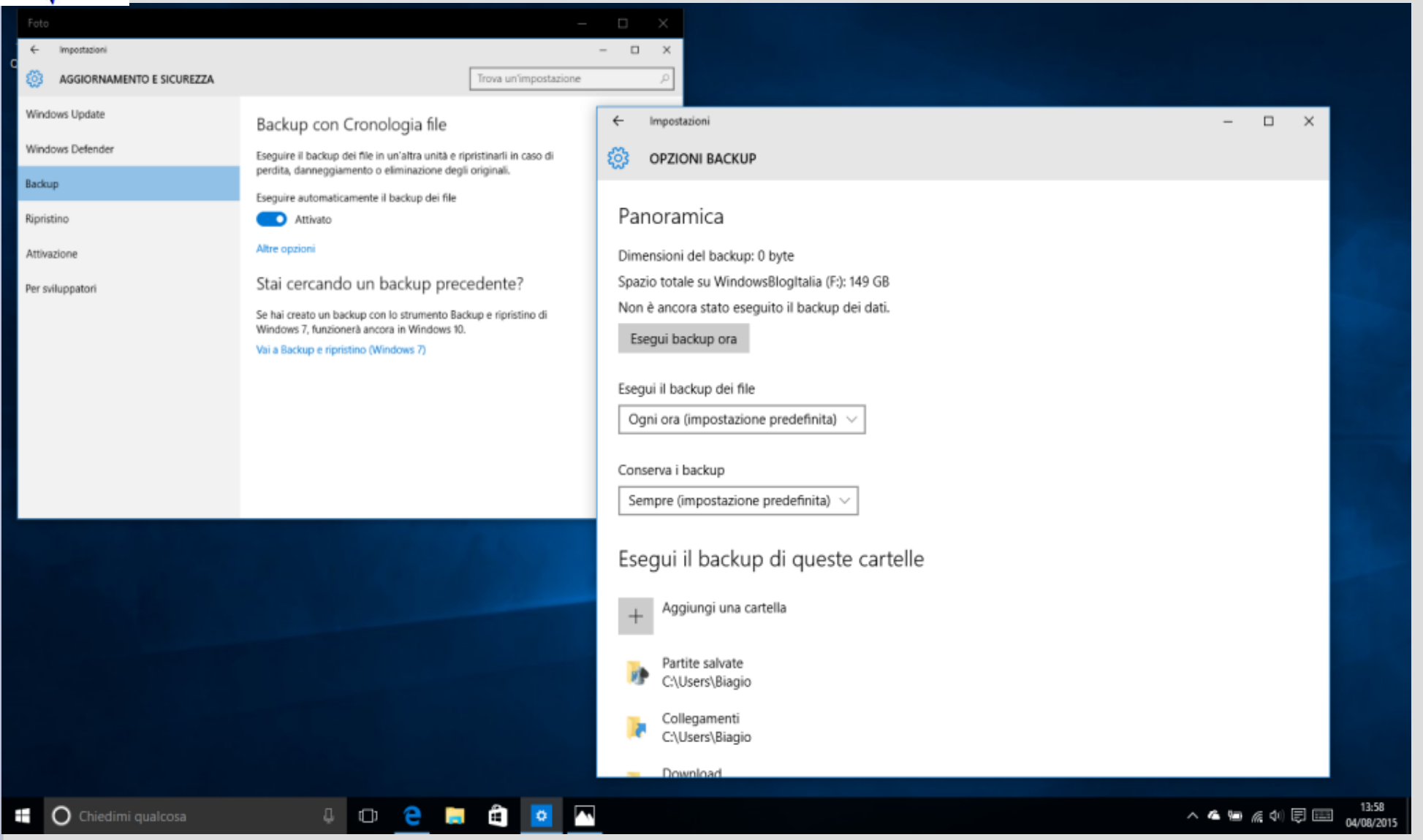

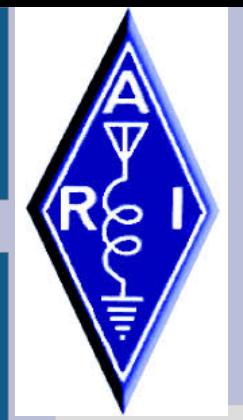

#### **SOFTWARE DI BACKUP - 1**

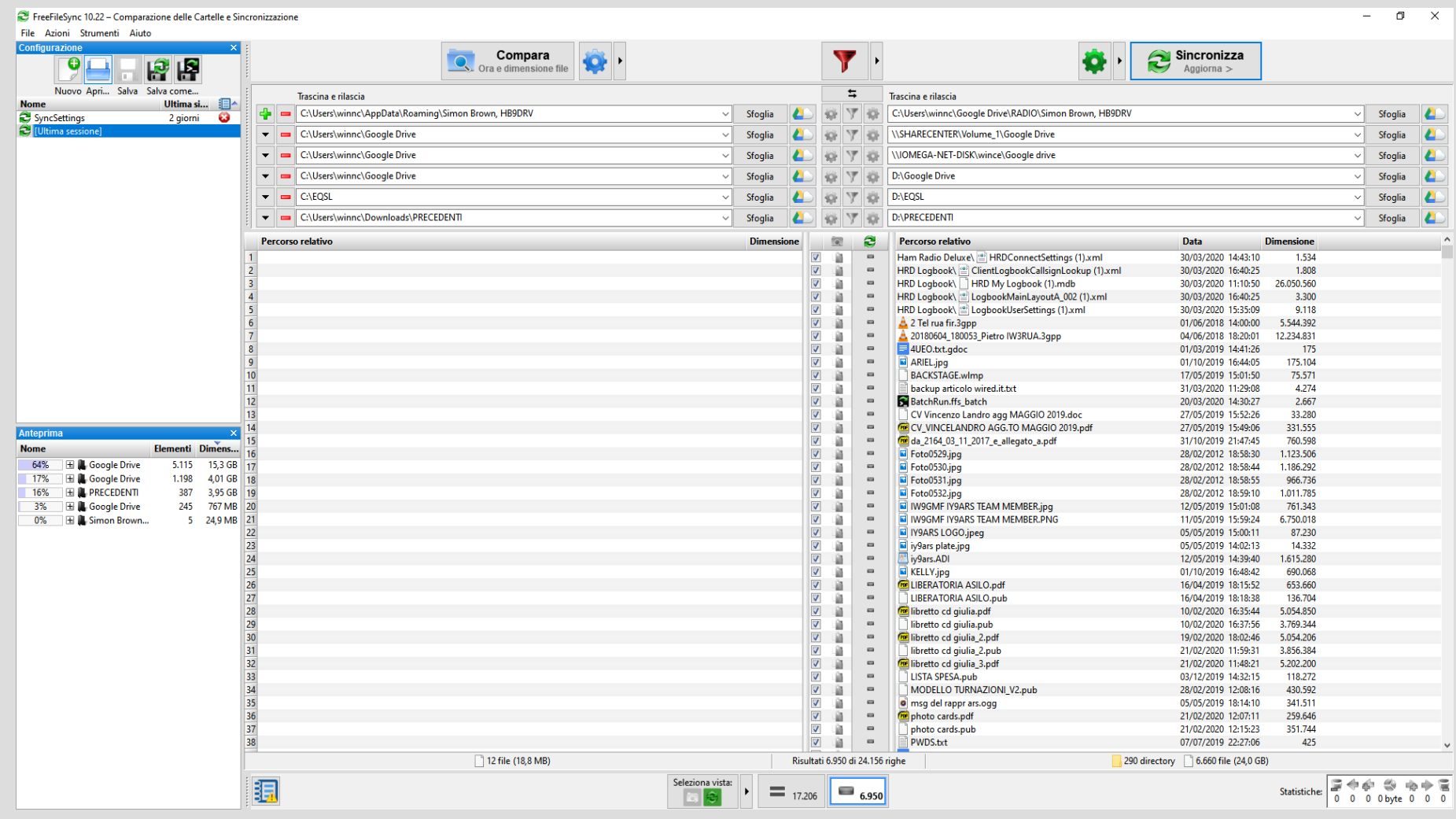

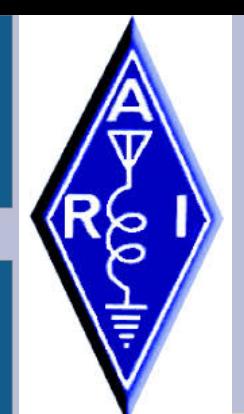

#### **SOFTWARE DI BACKUP - 2**

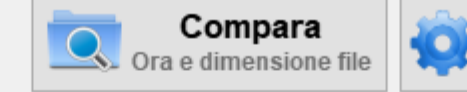

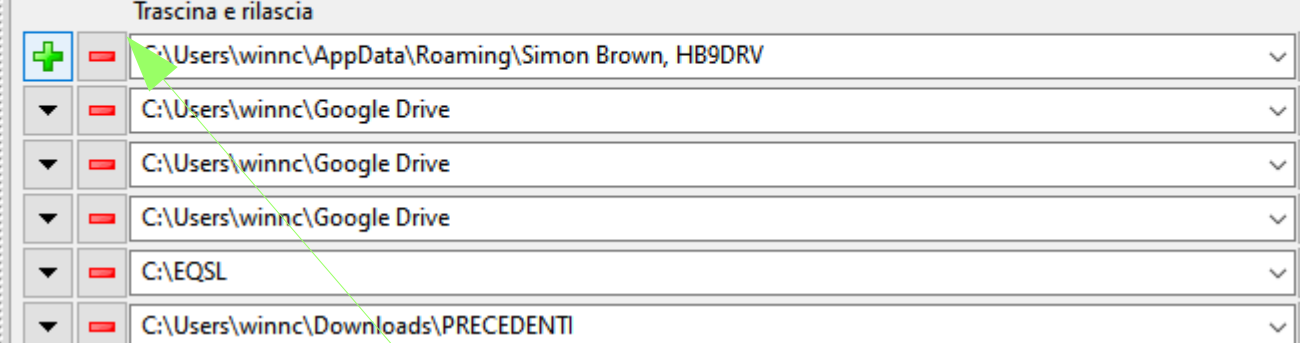

#### • CARTELLE DI ORIGINE

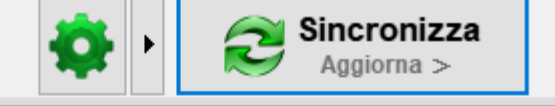

#### • CARTELLE DI DESTINAZIONE

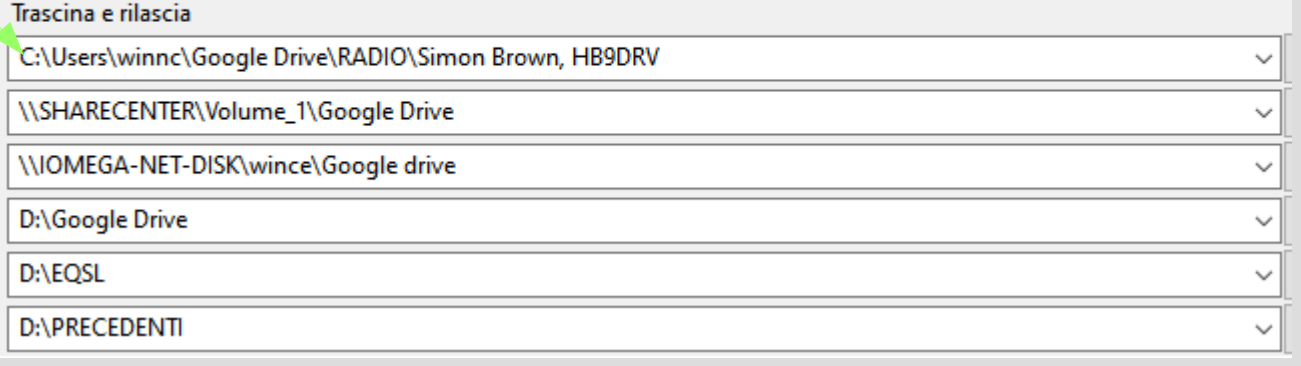

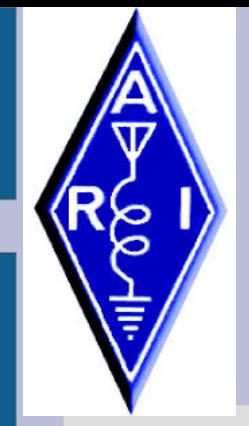

#### **BACKUP NEI SOFTWARE**

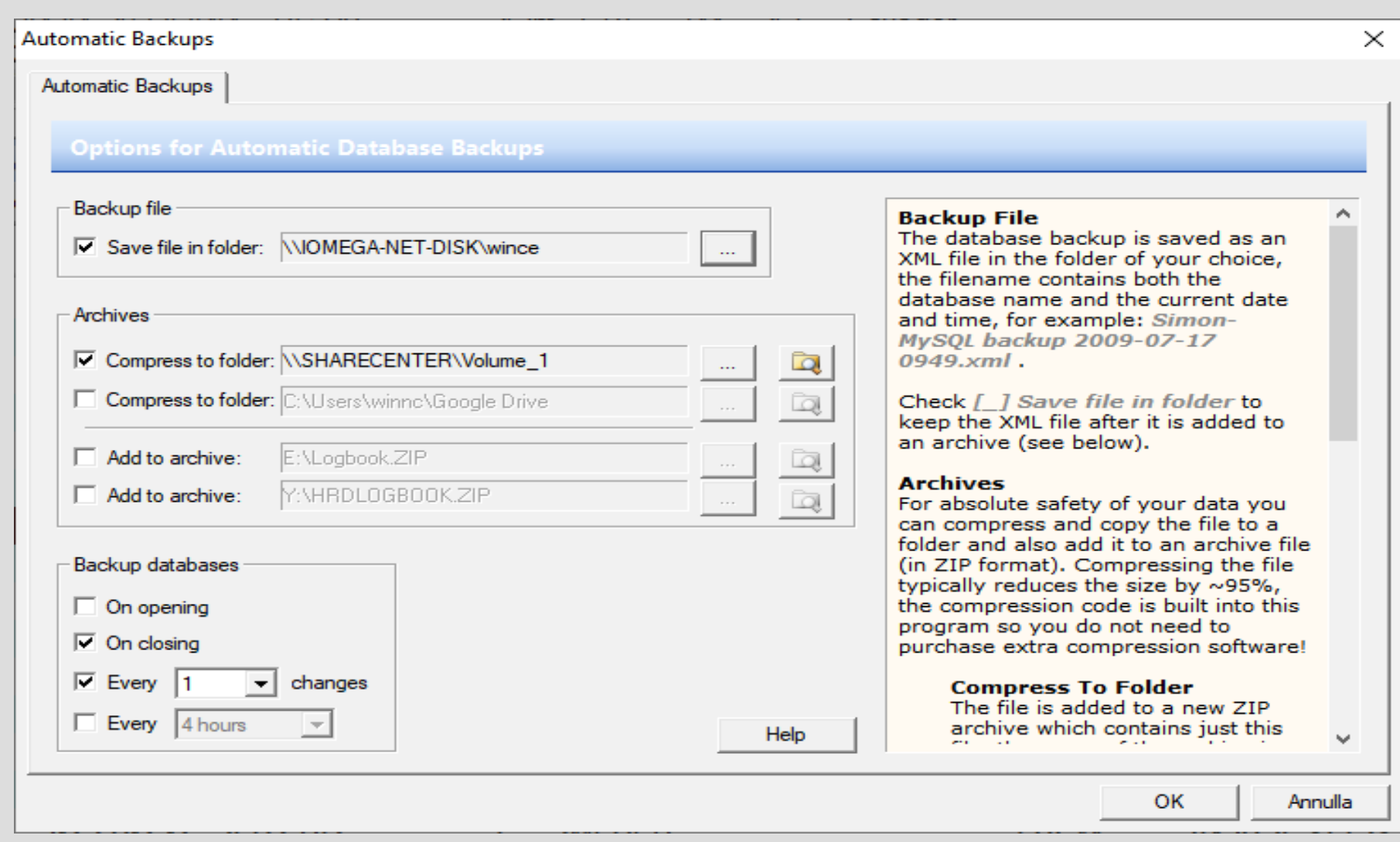

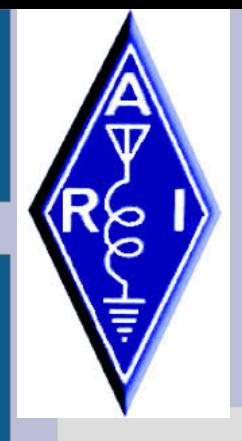

#### **BACKUP NEI SOFTWARE**

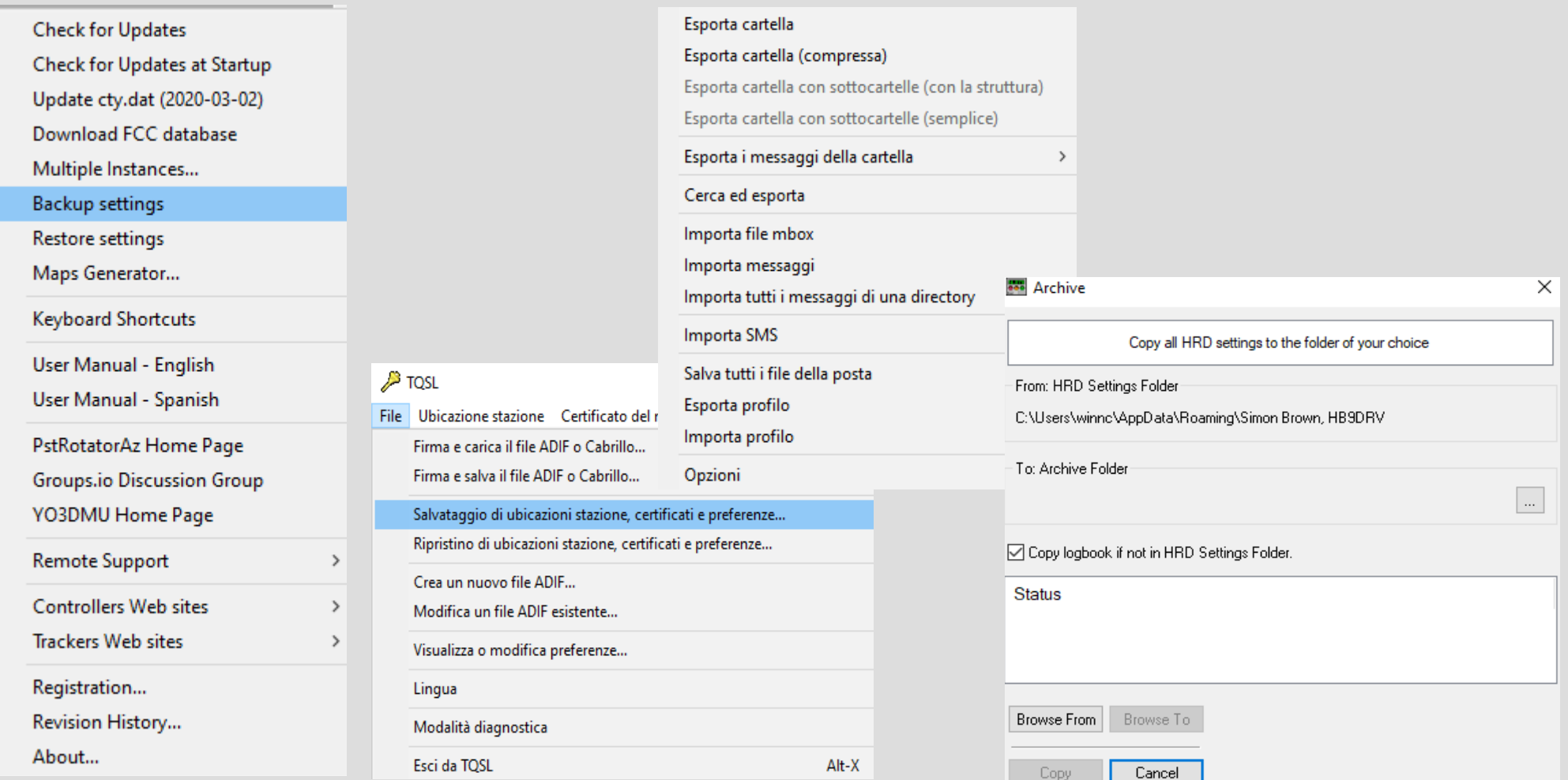

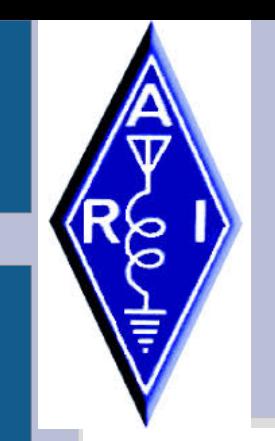

#### **DEVICES DI BACKUP**

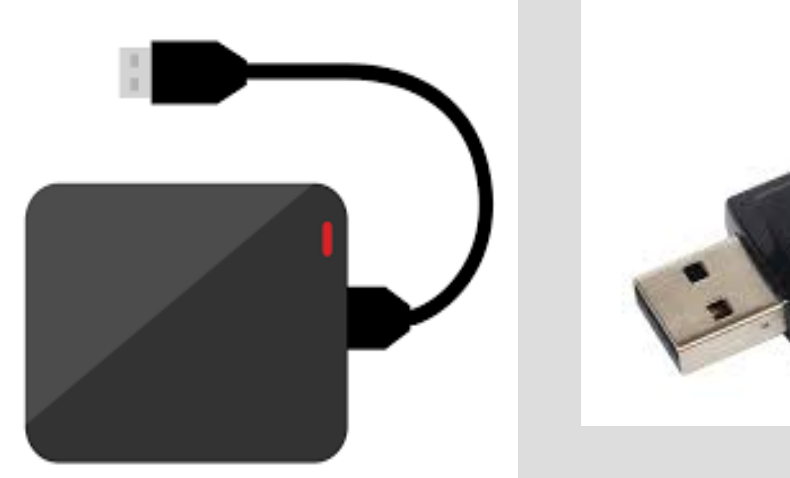

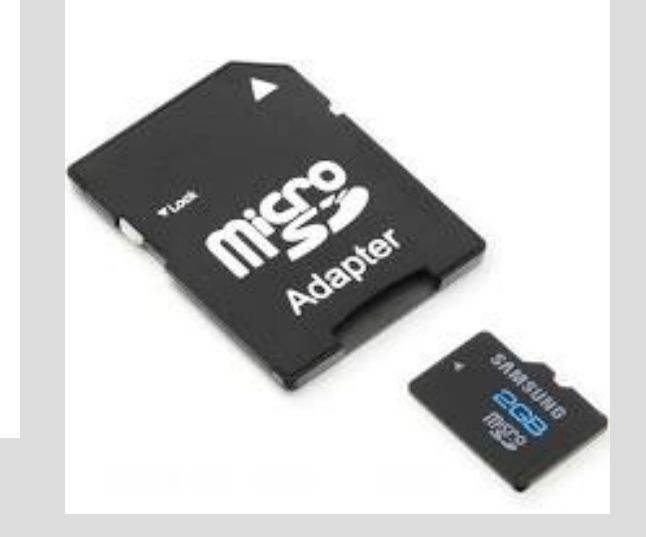

● **Il tempo medio fra i guasti (in inglese mean time between failures, spesso abbreviato in MTBF), è un parametro di affidabilità applicabile a dispositivi meccanici, elettrici ed elettronici e ad applicazioni software**.

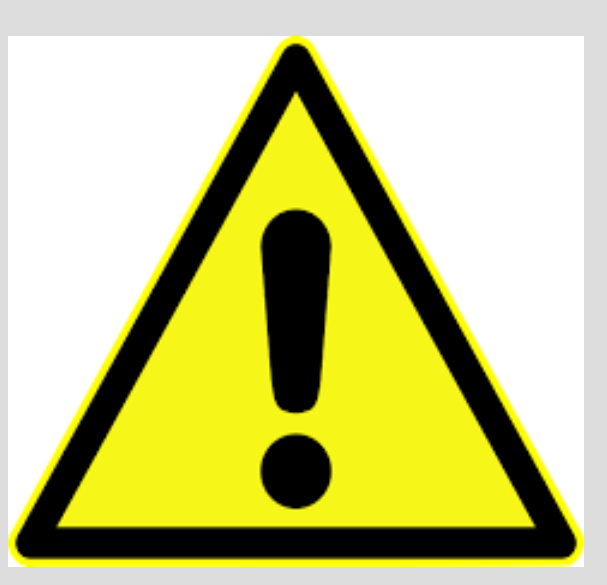

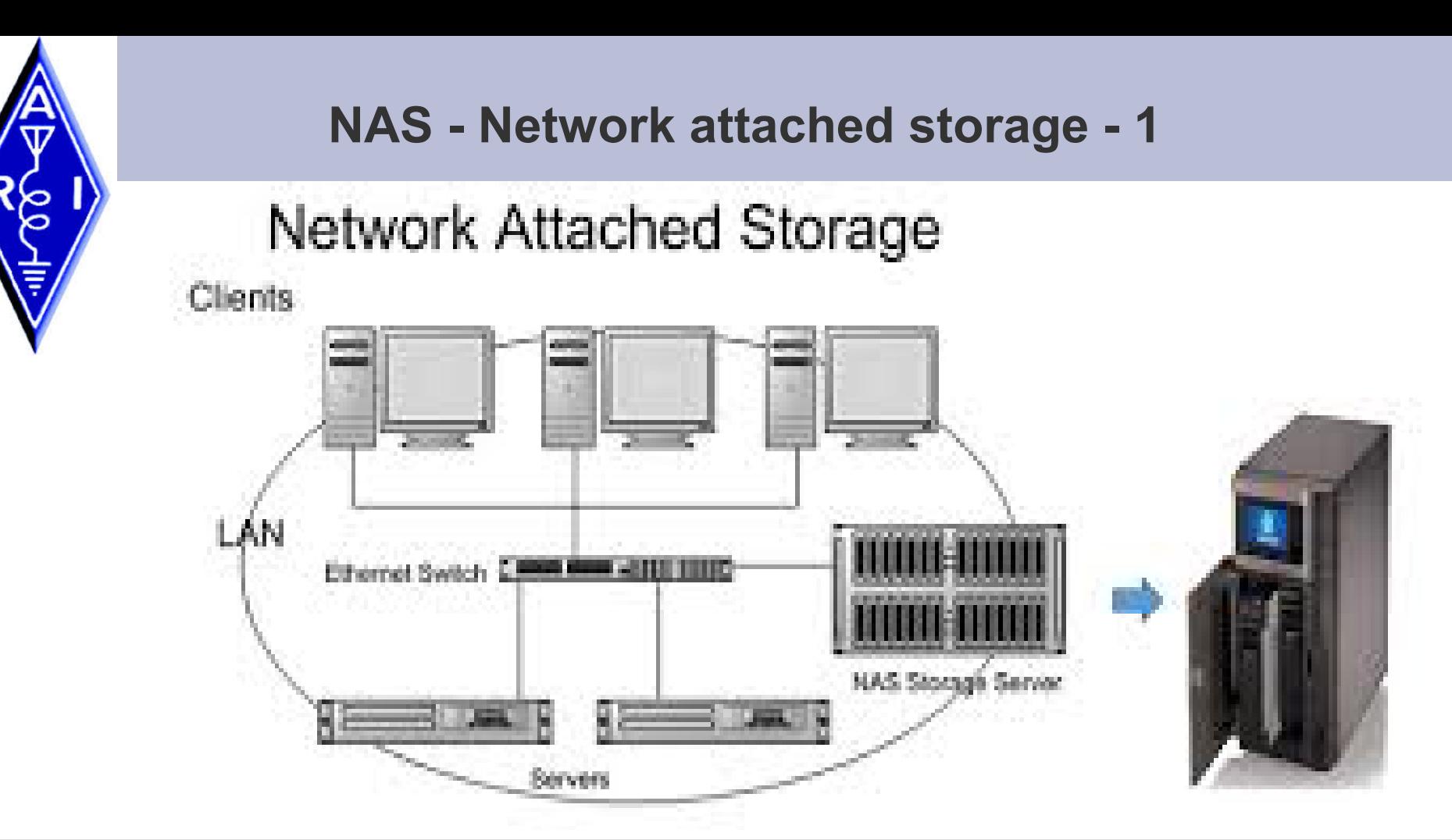

- IN AMBITO PROFESSIONALE I NAS SONO I DEVICES DI ARCHIVIAZIONE, BATTERIE DI HDD HIGH PERFORMANCE
- Per gli hard drive di uso consumer, non è raro vedere MTBF di circa 300.000 ore che corrispondono a 12.500 giorni ovvero poco più di 34 anni. Gli HDD a livello enterprise presentano MTBF di 1.5 milioni di ore ovvero 175 anni. Impressionante!

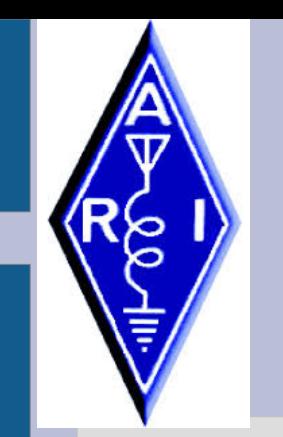

#### **NAS - Network attached storage - 2**

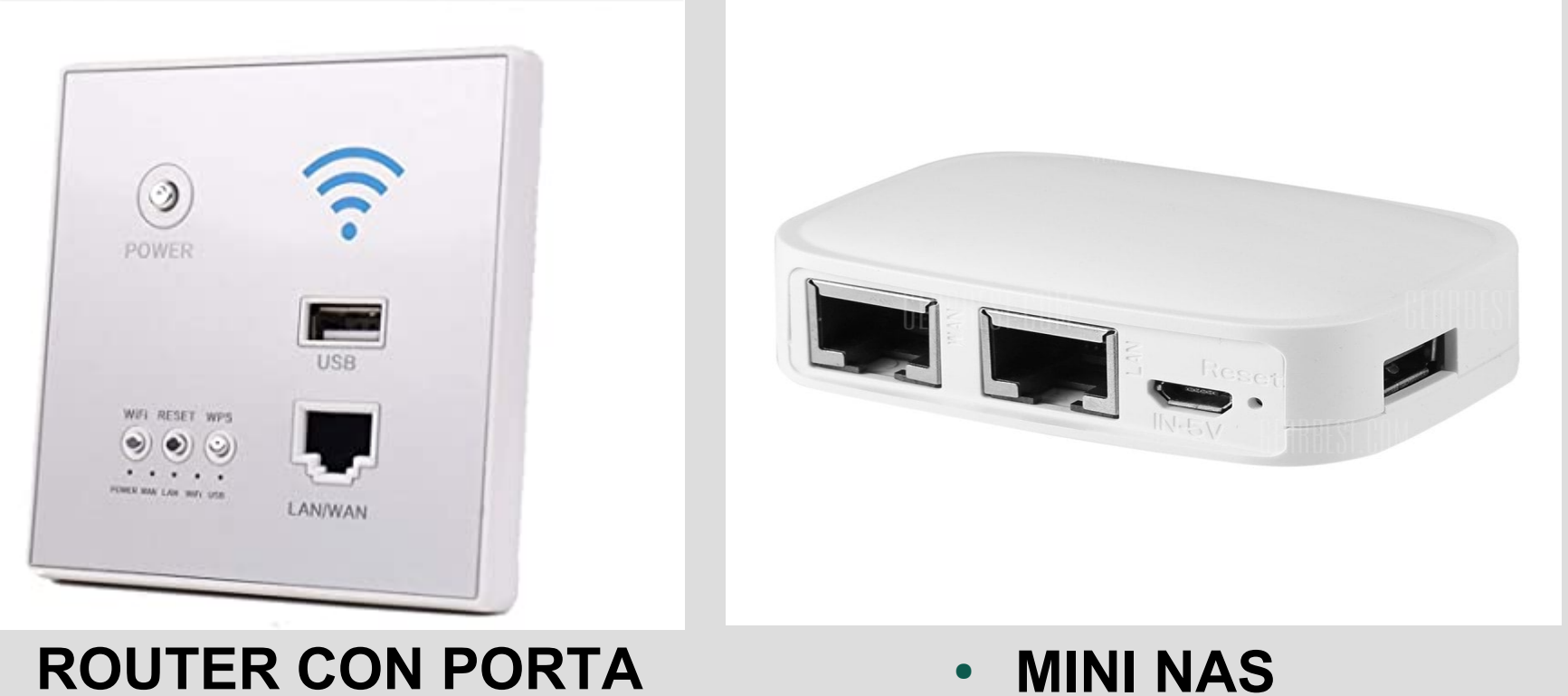

● **ROUTER CON PORTA USB**

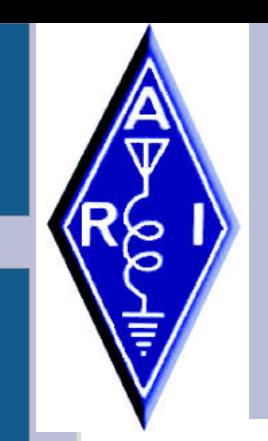

#### **NAS - Network attached storage - 3**

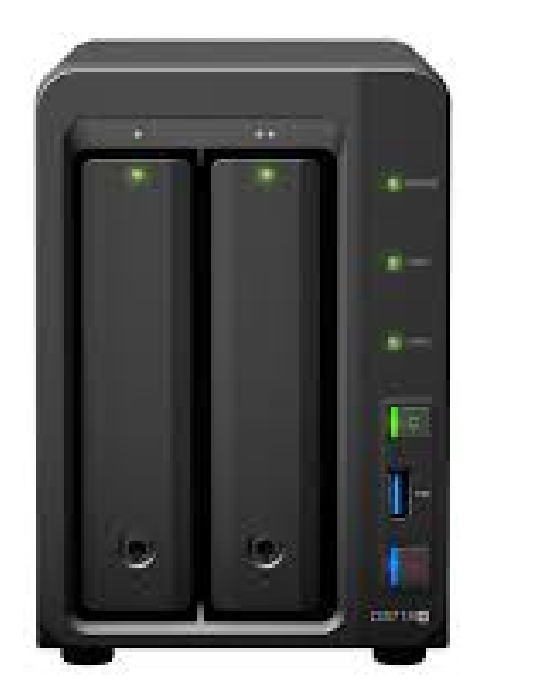

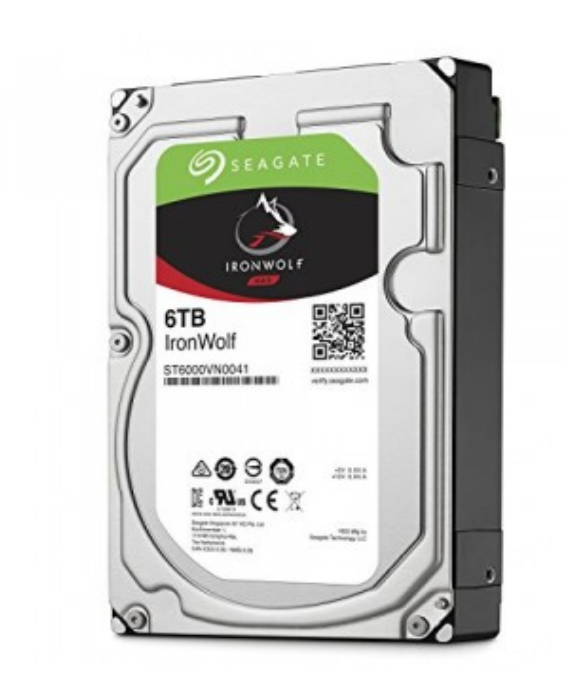

● GLI HDD **SPECIFICI** PER NAS **HANNO** UN MTBF ELEVATO

• IL NAS IN MODALITA' RAID SCRIVE SU DUE HDD AUMENTANDO LA SICUREZZA DEI DATI (LA MODALITA' RAID è DISPONIBILE ANCHE PER PC DESKTOP)

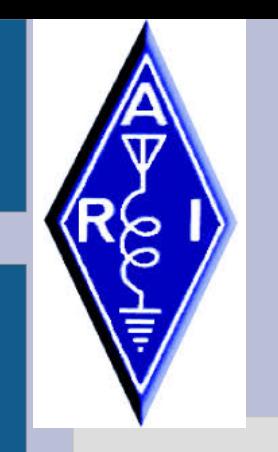

#### **NAS - Network attached storage - 4**

RAID 0

- RAID 0
- 2 HDD FISICI VISTI COME UN HDD LOGICO

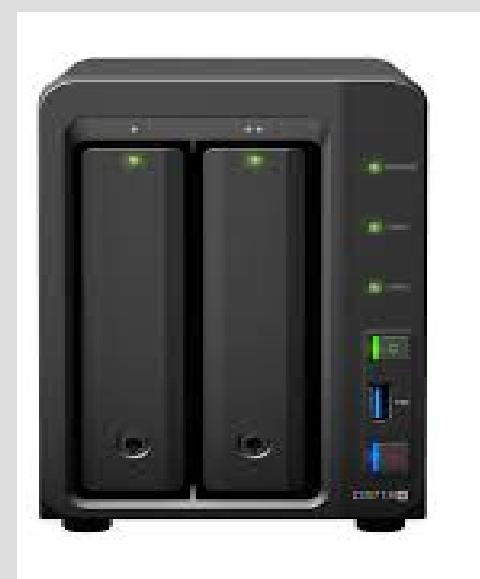

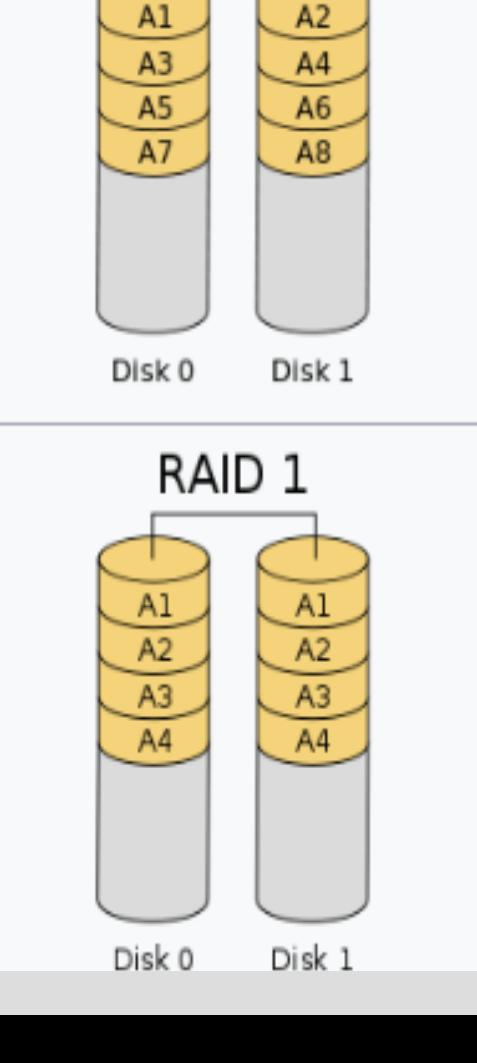

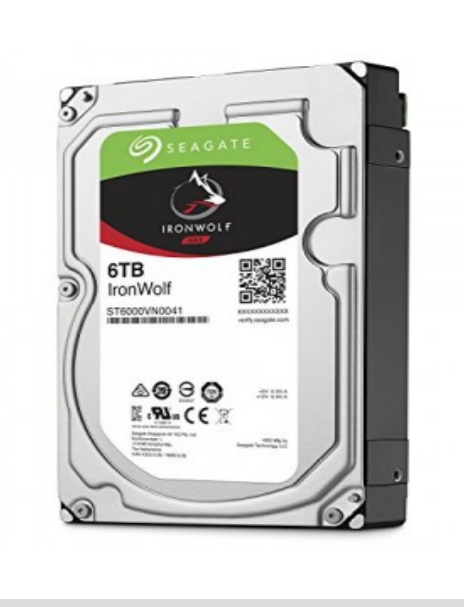

- RAID 1
- SCRITTURA **SIMULTANEA** SU DUE HDD

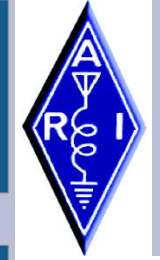

#### **RASPBERRY PI4**

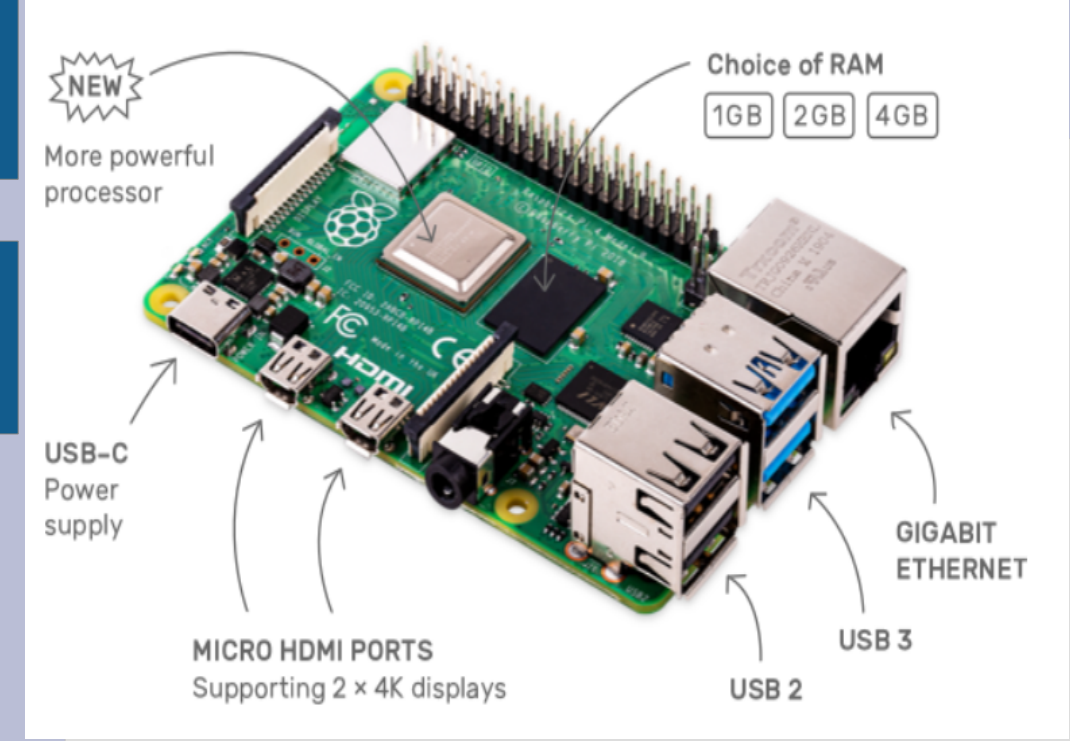

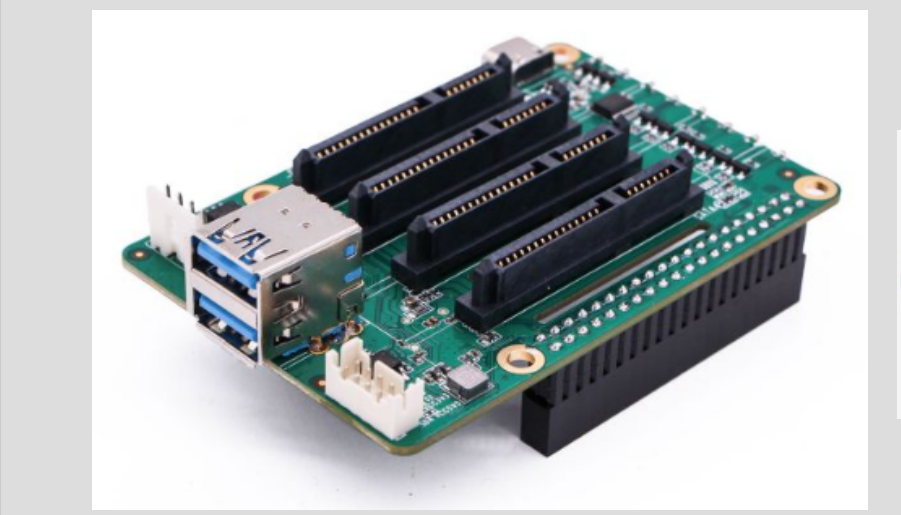

- Broadcom BCM2711, Quad core Cortex-A72 (ARM v8) 64-bit SoC @ 1.5GHz
- 1GB, 2GB or 4GB LPDDR4-3200 SDRAM (depending on model)
- 2.4 GHz and 5.0 GHz IEEE 802.11ac wireless, Bluetooth 5.0, BLE
- Gigabit Ethernet
- Micro-SD card slot for loading operating system and data storage
- $\bullet$  5V DC via USB-C connector (minimum 3A\*)
- $\bullet$  5V DC via GPIO header (minimum 3A\*)
- Power over Ethernet (PoE) enabled (requires separate PoE HAT)

#### Raspberry PI 4B Può essere utilizzato come

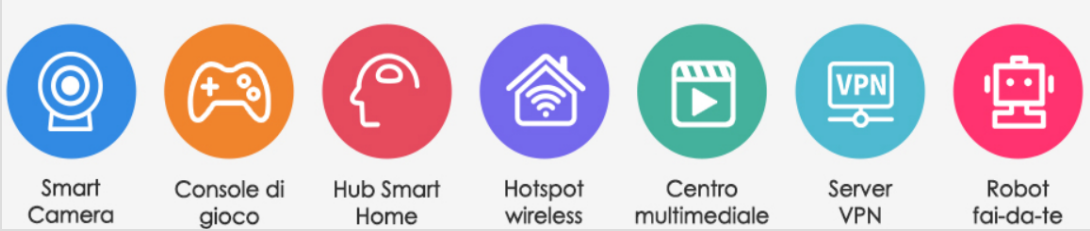

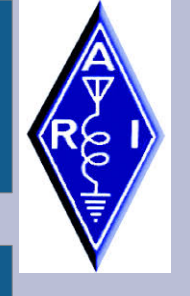

#### **NAS CON RASPBERRY PI4**

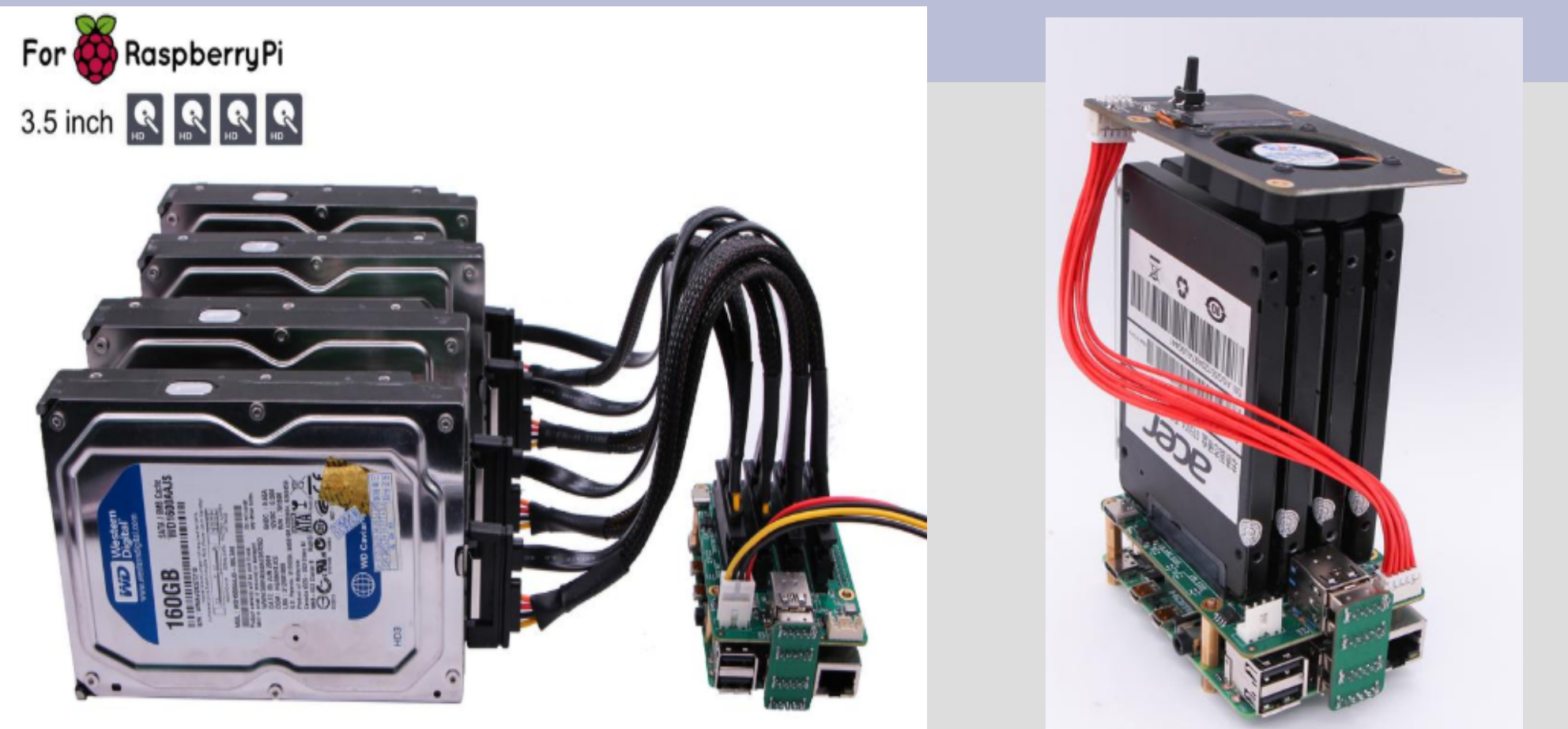

- **https://www.ionos.it/digitalguide/server/configurazione/nas-sul-raspberrypi/**
- **https://www.seeedstudio.com/blog/2019/12/24/how-to-build-a-raspberrypi-4-nas-server-samba-and-omv/**

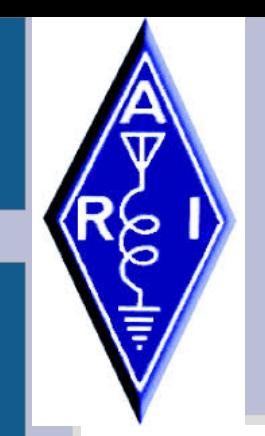

#### **IL BACKUP SUL CLOUD**

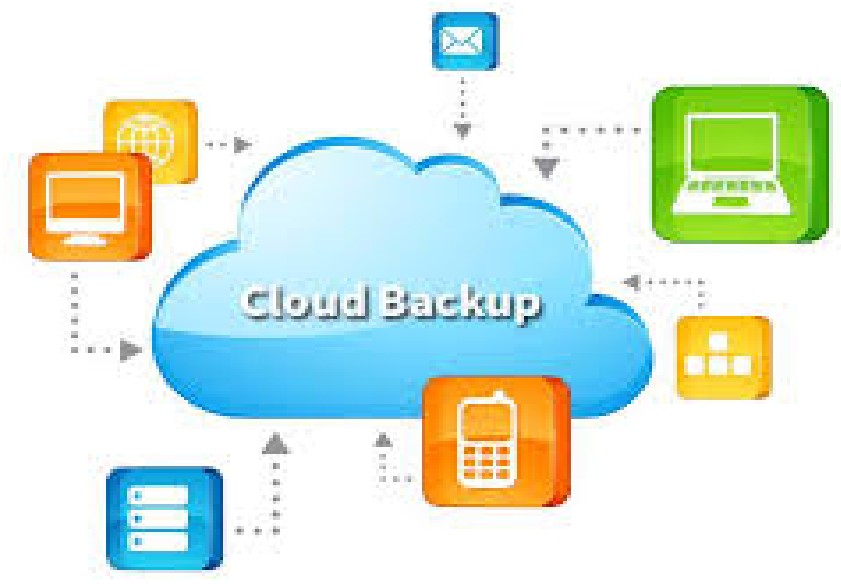

In informatica con il termine inglese cloud (in italiano nuvola) si indica l'insieme di servizi offerti on demand da un fornitore ad un cliente finale attraverso la rete Internet (come l'archiviazione, l'elaborazione o la trasmissione dati)

Google Drive. Box. STRATO HiDrive. MEGA **(50 GB!)**. iCloud Drive. Dropbox. Livedrive. One **Drive** 

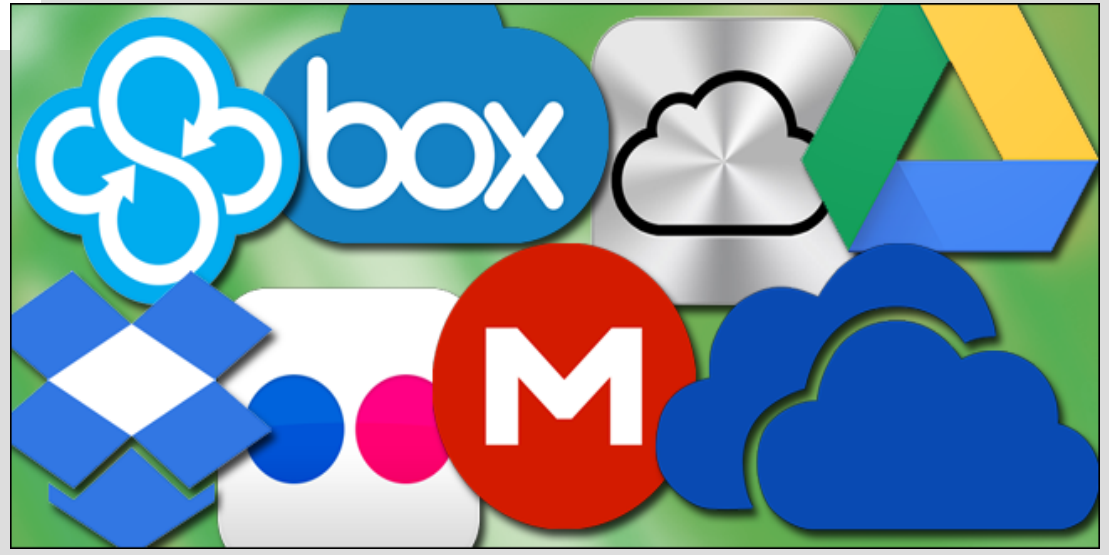

- SYNC IN REAL TIME DA / VERSO I DISPOSITIVI
- APP SMARTPHONE
- APP BACKUP AND SYNC PER PC
- NECESSITA ACCOUNT @GMAIL.COM
- MULTIPIATTAFORMA

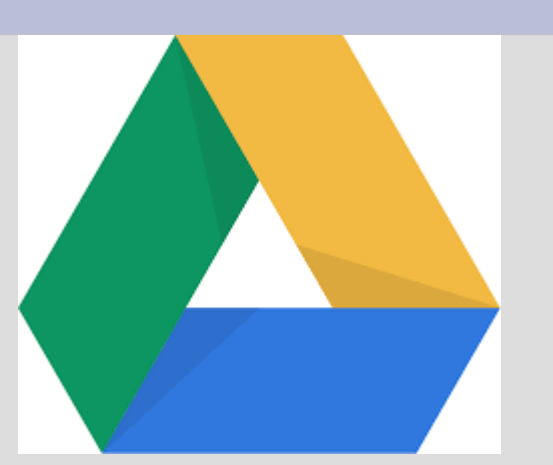

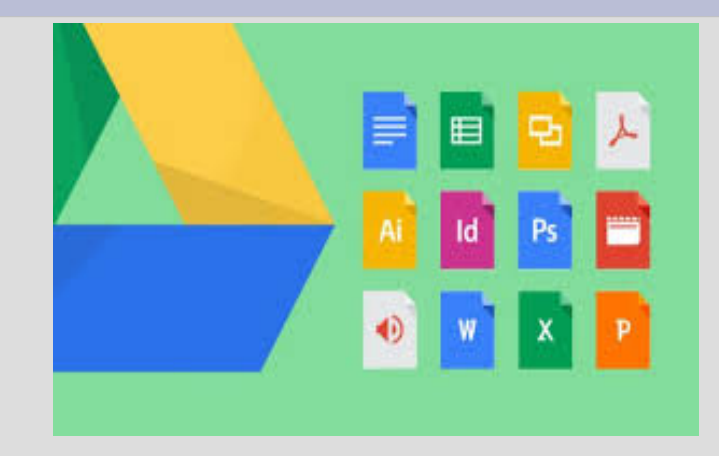

#### **GOOGLE DRIVE**

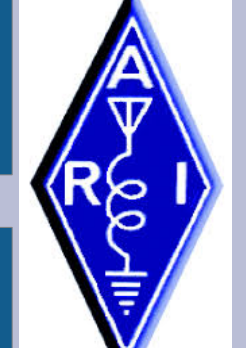

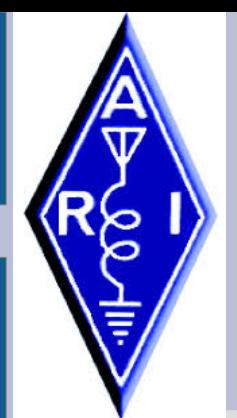

#### **(21) GOOGLE DRIVE SUL PC**

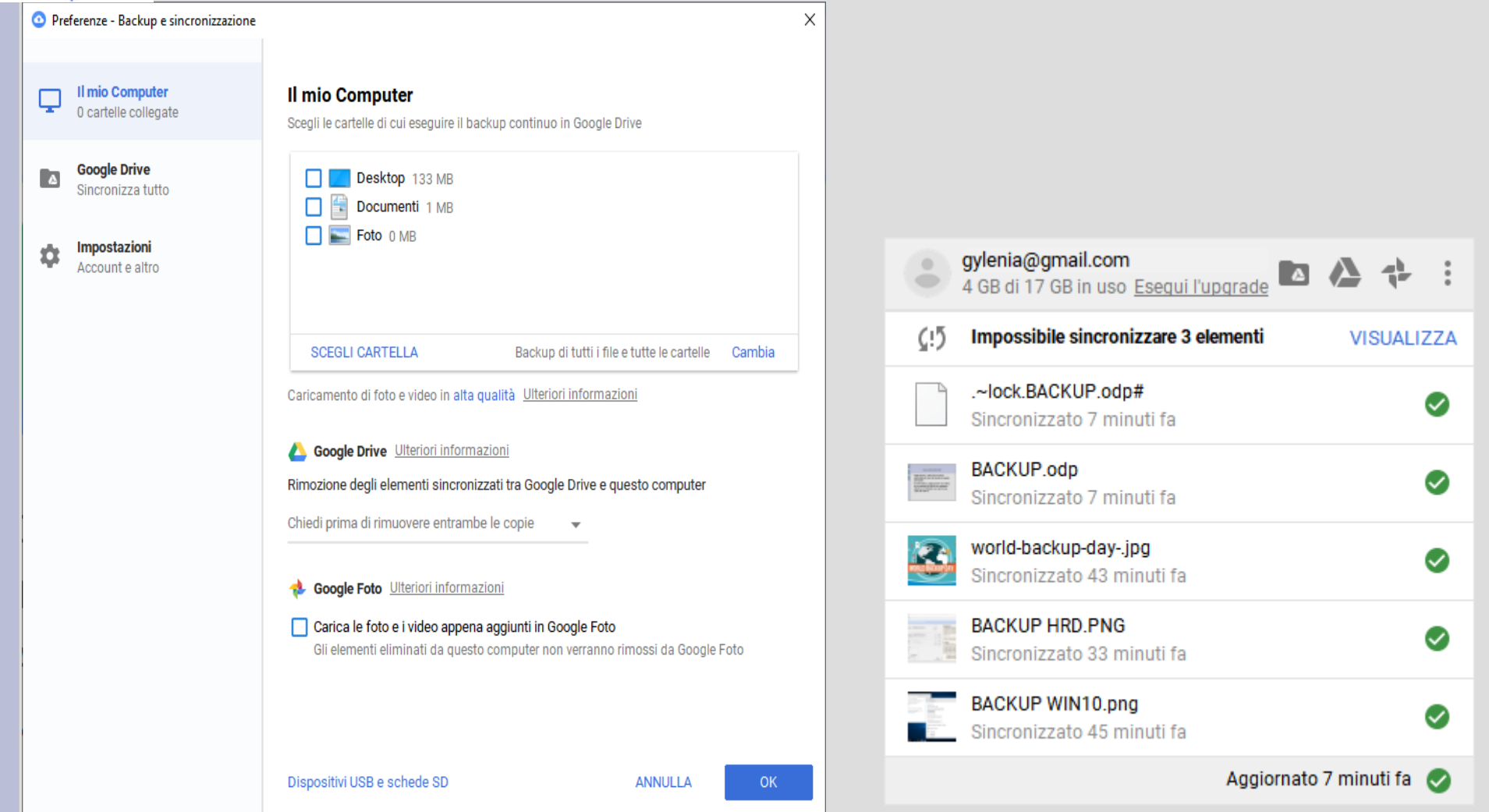

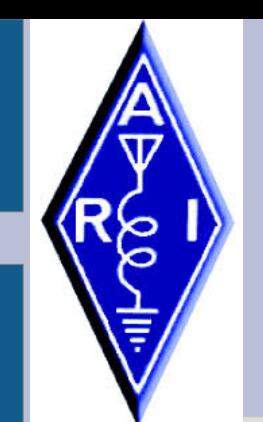

#### **GOOGLE DRIVE SULLO SMARTPHONE**

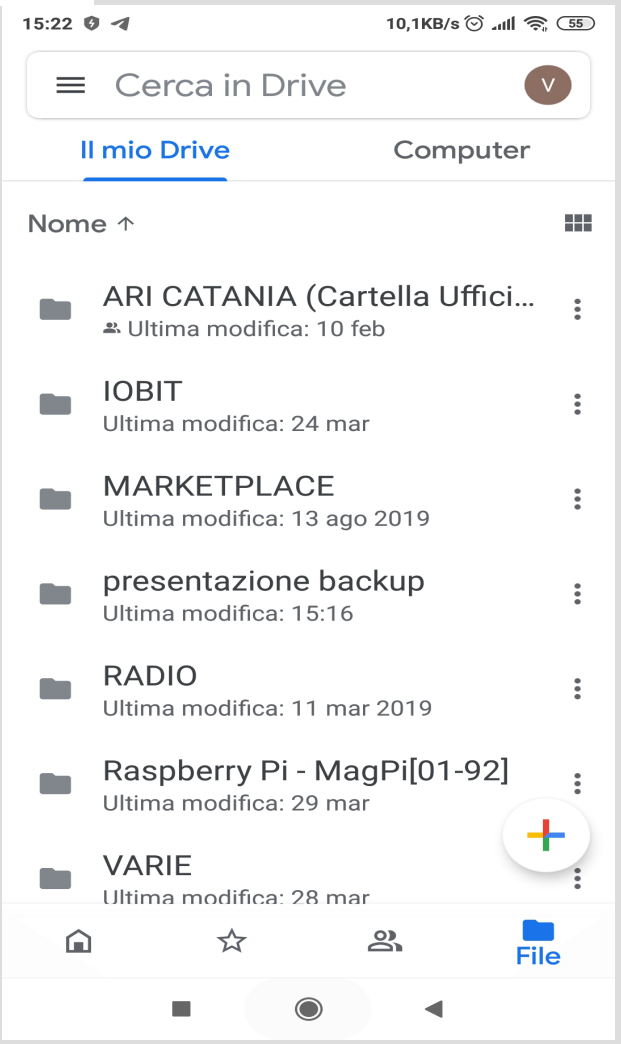

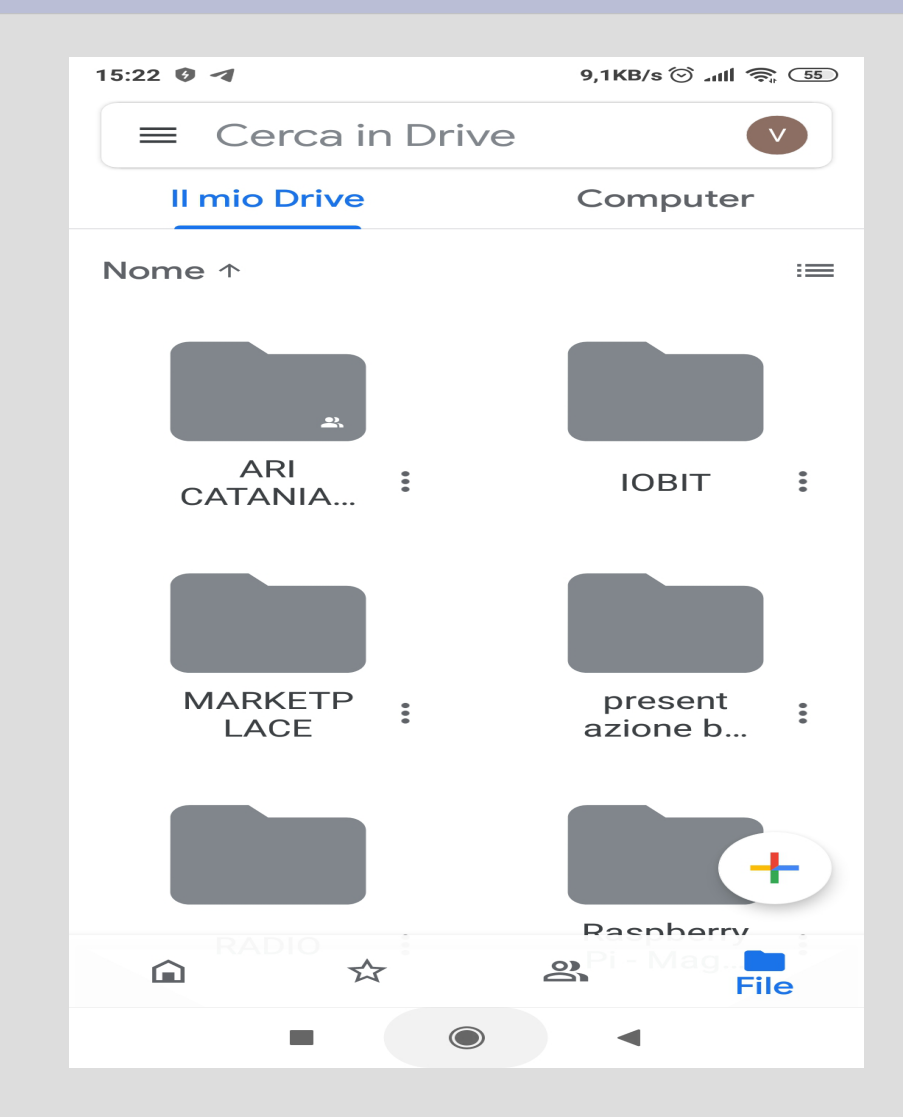

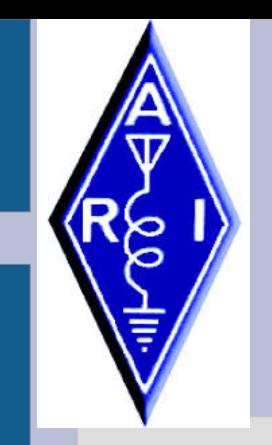

#### **UN SETUP EFFICACE**

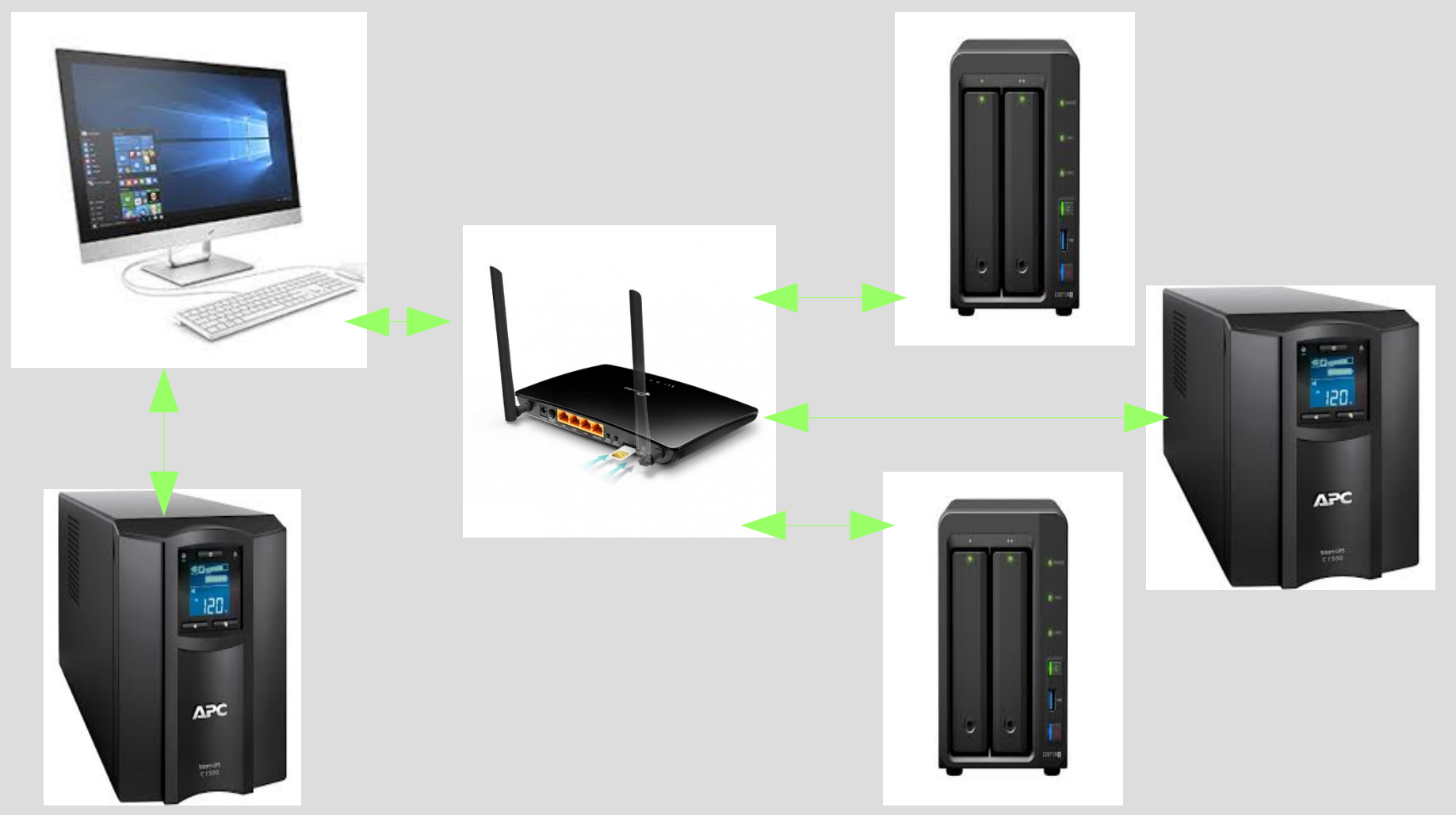

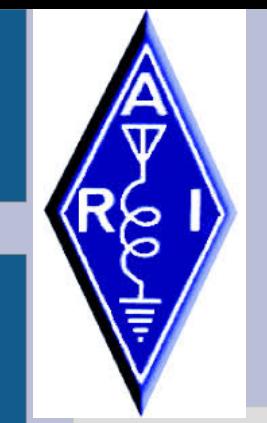

#### **UN BACKUP EFFICACE**

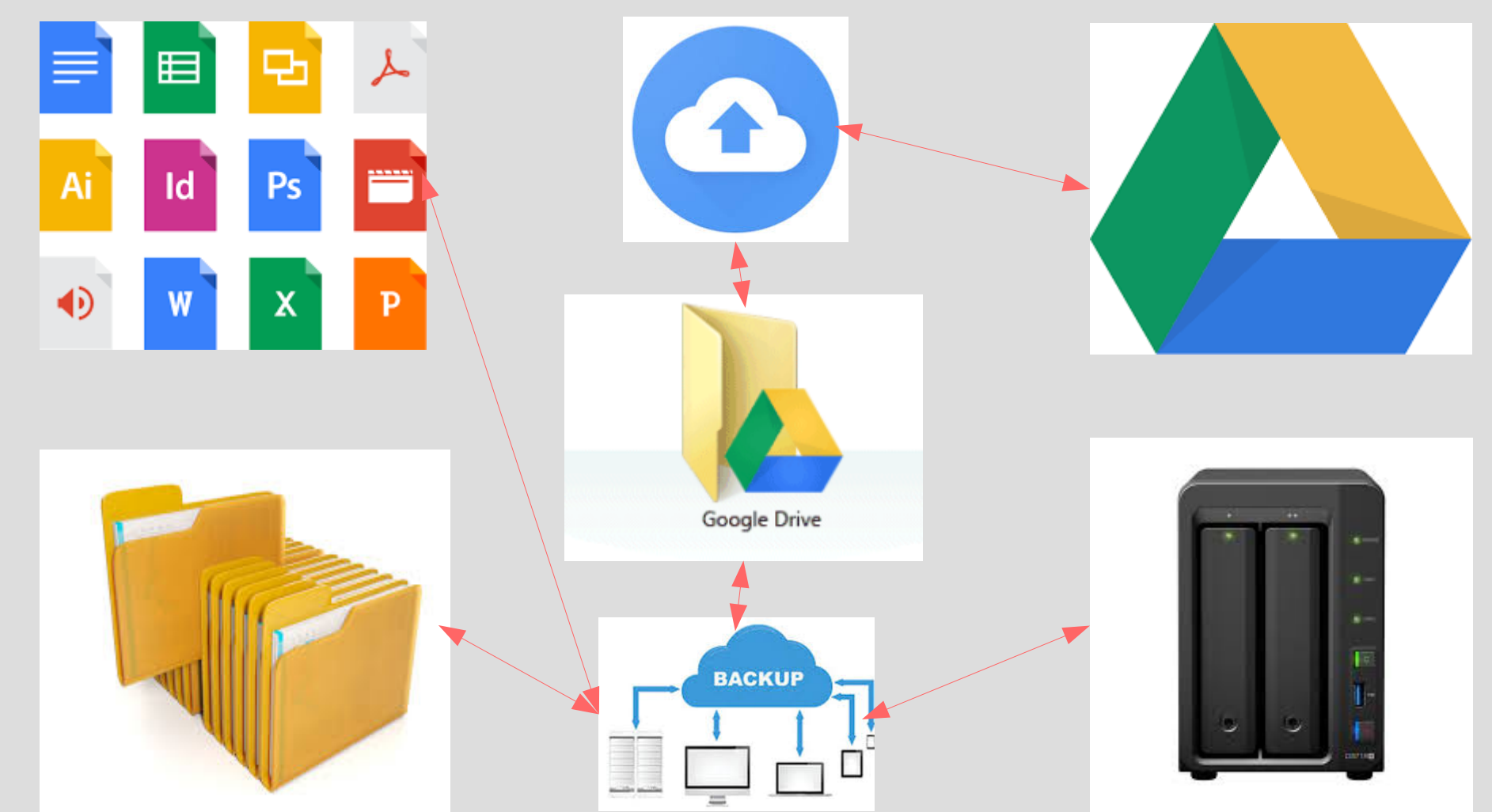

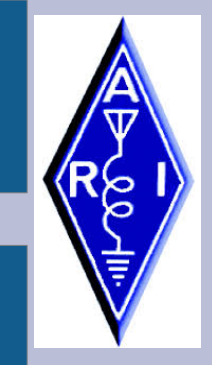

#### **IL CLOUD DI GOOGLE UN MUST**

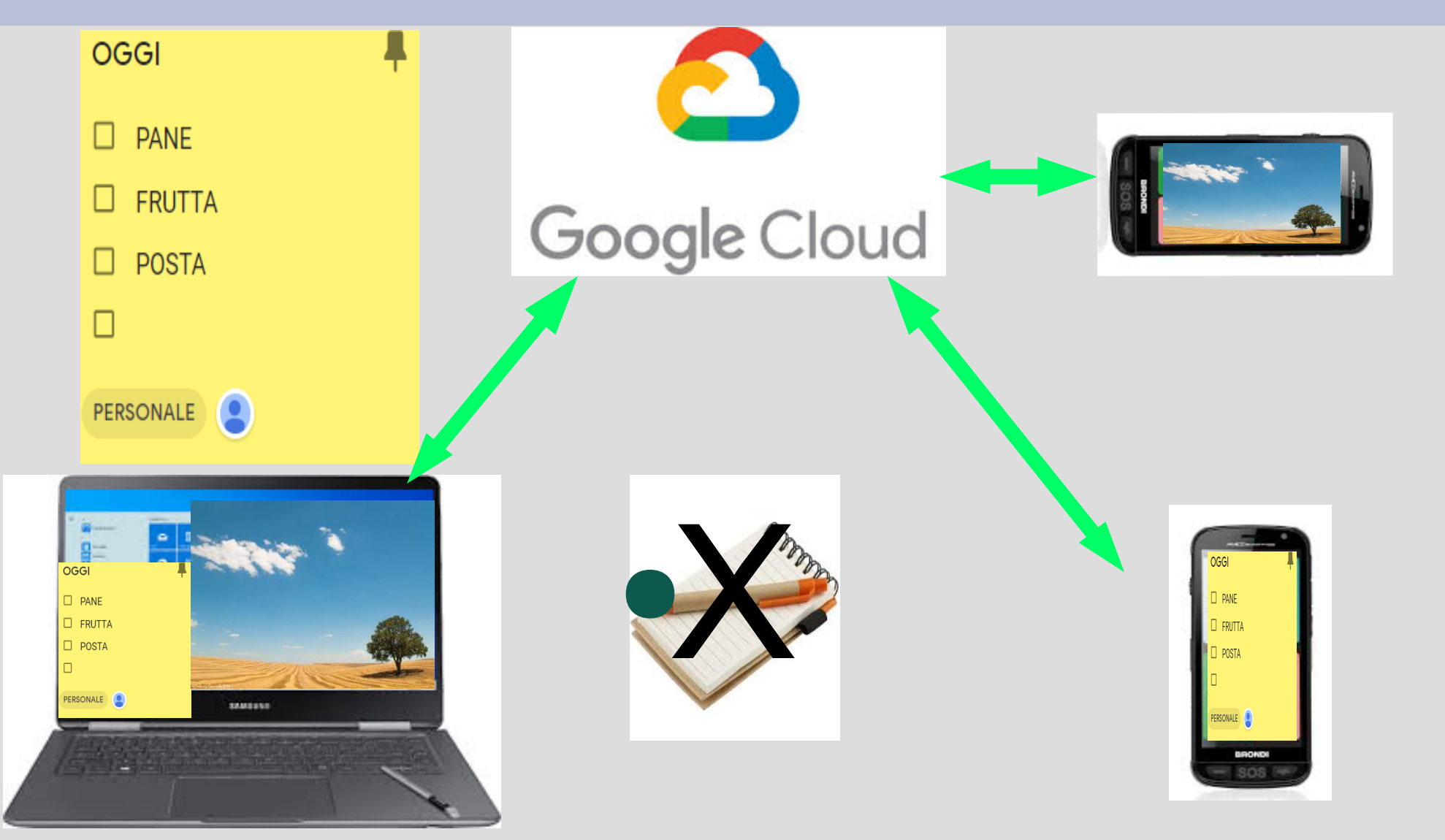

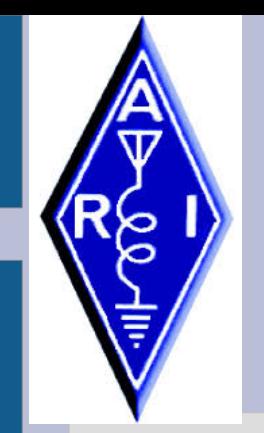

#### **BACKUP DISCO SISTEMA**

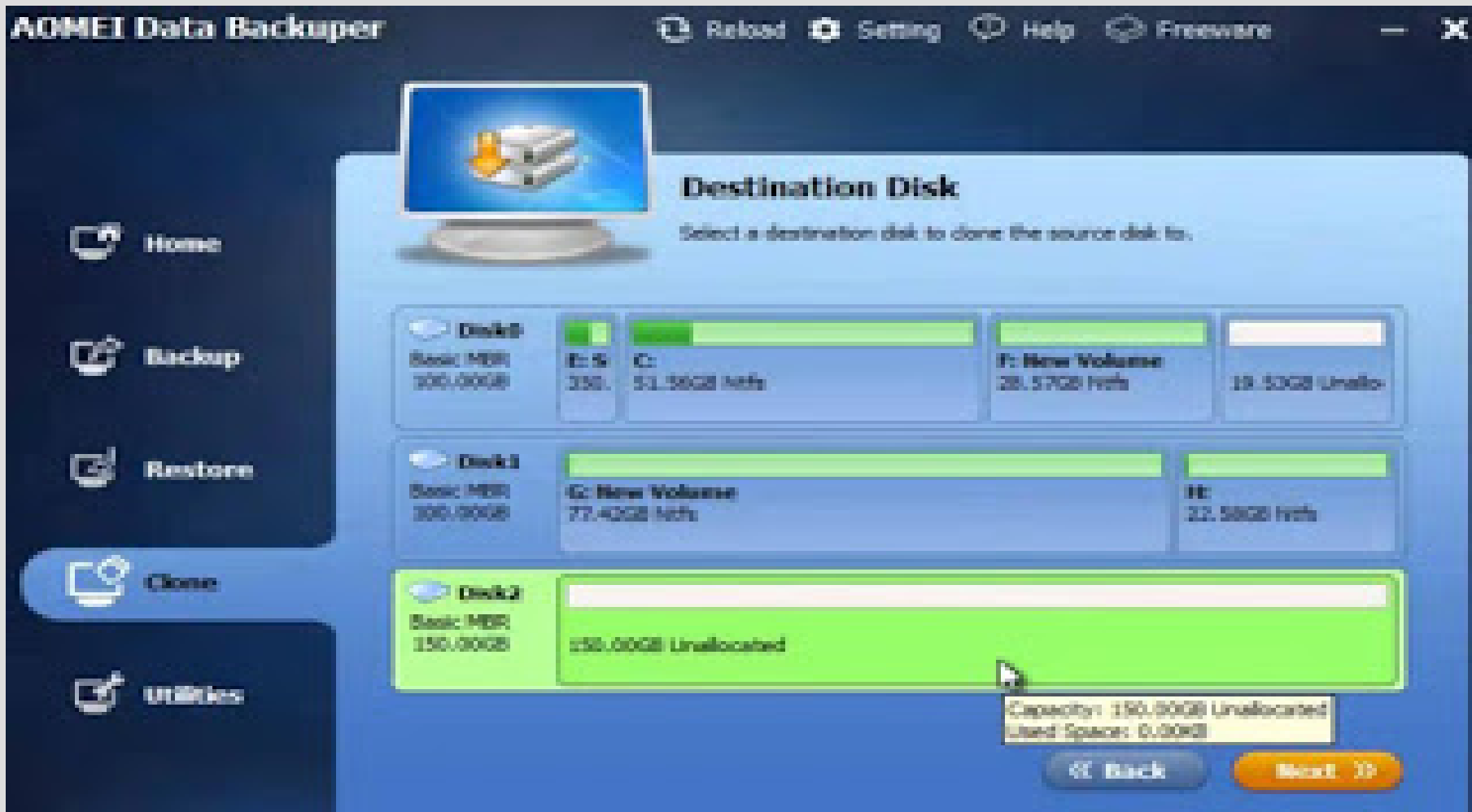

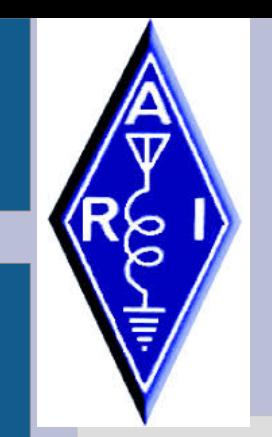

#### **UN PICCOLO UPGRADE**

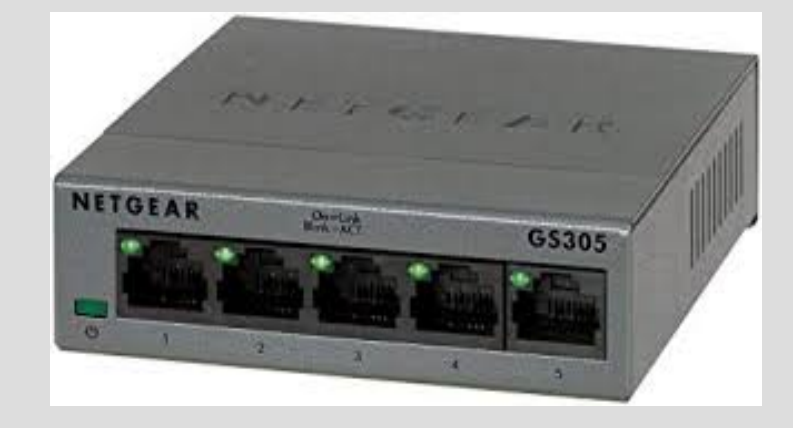

#### ● SE LE PORTE DEL ROUTER SONO TUTTE OCCUPATE SI DEVE ACQUISTARE UNO SWITCH ETHERNET

NON TUTTI SANNO CHE IN POCHI MINUTI UN VECCHIO ROUTER SI PUO' RICONVERTIRE IN SWITCH, ED ANCHE COME WIFI EXTENDER

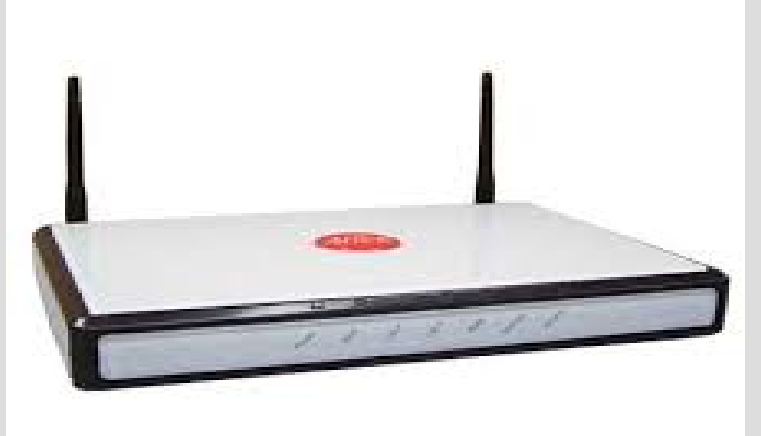

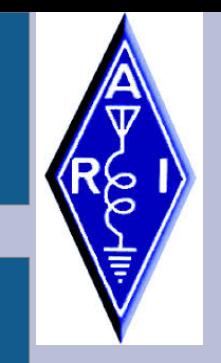

#### **IL BACKUP PARTE DELL'ECOSISTEMA**

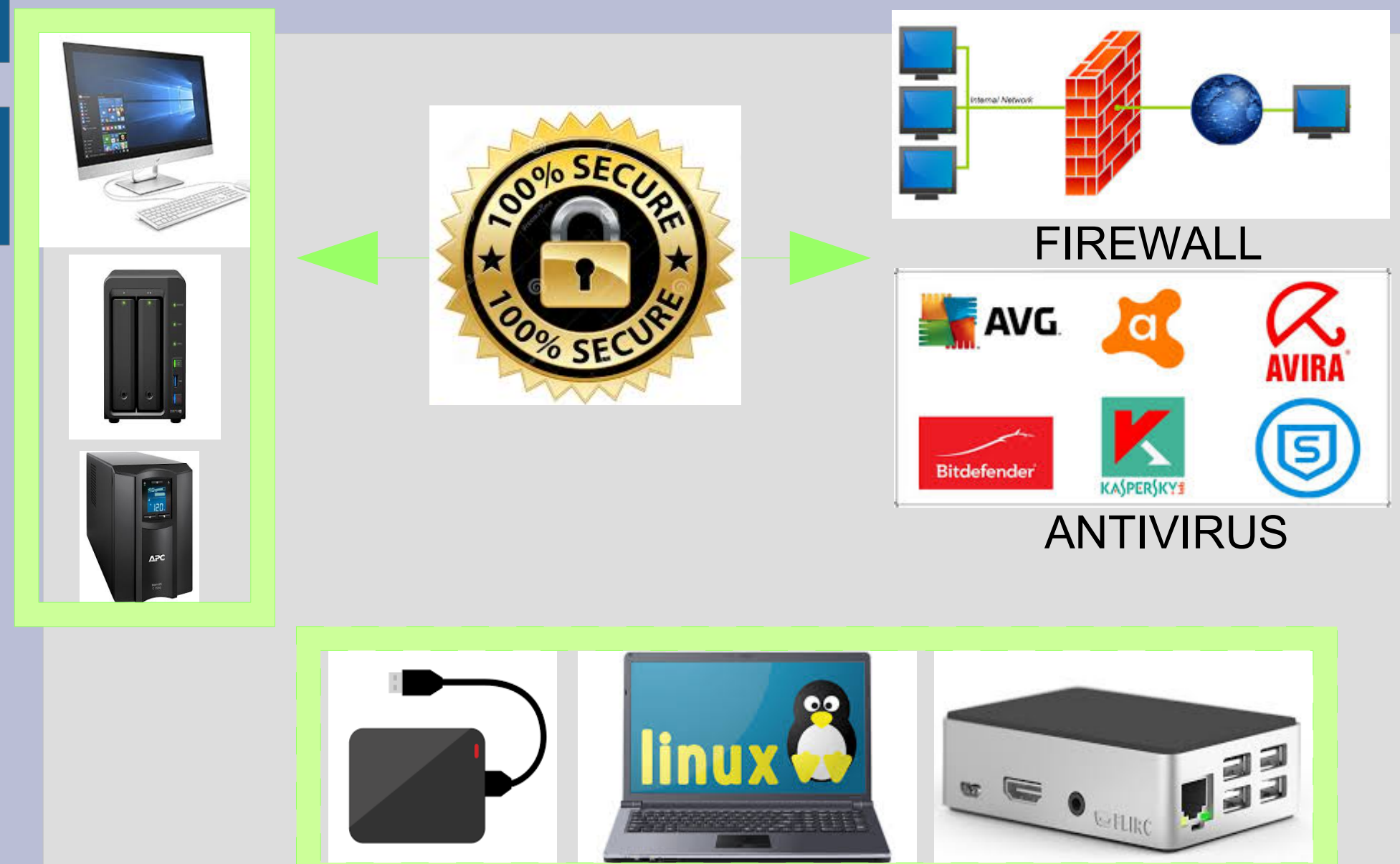

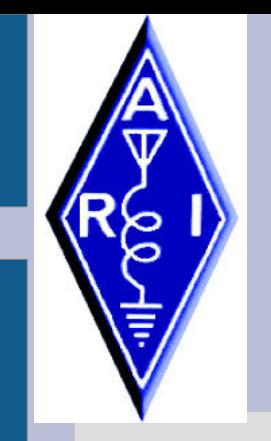

**Le ragioni del BACKUP**

**Relatore IW9GMF Vincenzo Landro**

**Dai un pesce a un uomo e lo nutrirai per un giorno. Insegnagli a pescare e lo nutrirai per tutta la vita.**

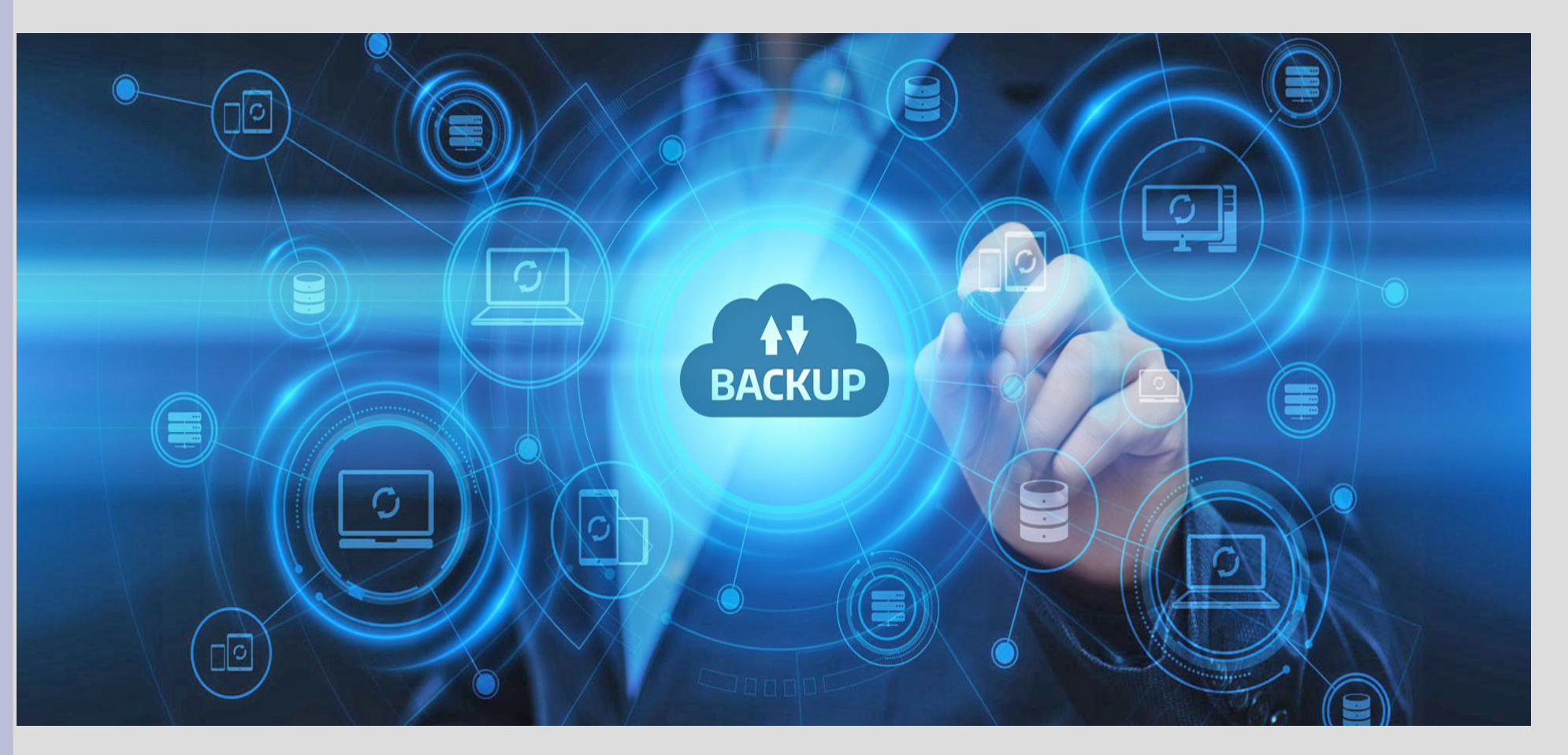